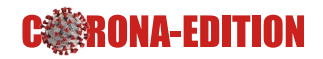

# **Betriebssysteme (BS)**

03. Prozesse

https://sys.cs.tu-dortmund.de/DE/Teaching/SS2021/BS/

28.04.2021

**Peter Ulbrich**

peter.ulbrich@tu-dortmund.de

Basierend auf *Betriebssysteme* von Olaf Spinczyk, Universität Osnabrück

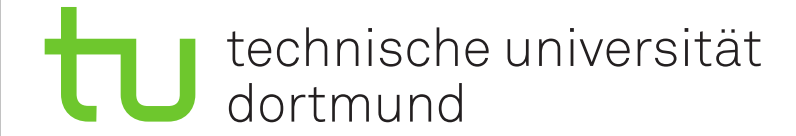

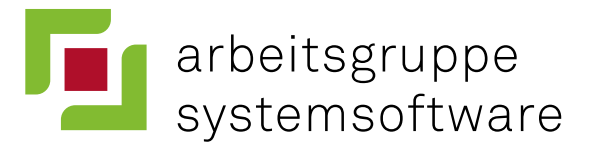

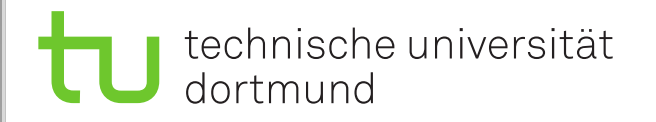

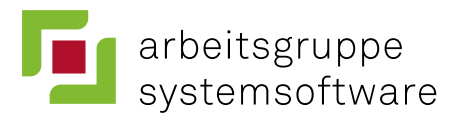

## **Wiederholung**

#### **Prozesse** sind Programme in Ausführung

- Dynamisch, nicht statisch
- Abwechselnde Folge von *CPU-Stößen* und *E/A-Stößen*

#### ■ benötigen **Betriebsmittel** des Rechners

- CPU, Speicher, E/A-Geräte
- haben einen **Zustand**
	- READY, RUNNING, BLOCKED
- werden konzeptionell als unabhängige, nebenläufige Kontrollflüsse betrachtet
- unterliegen der Kontrolle des Betriebssystems
	- Betriebsmittel-Zuteilung
	- Betriebsmittel-Entzug

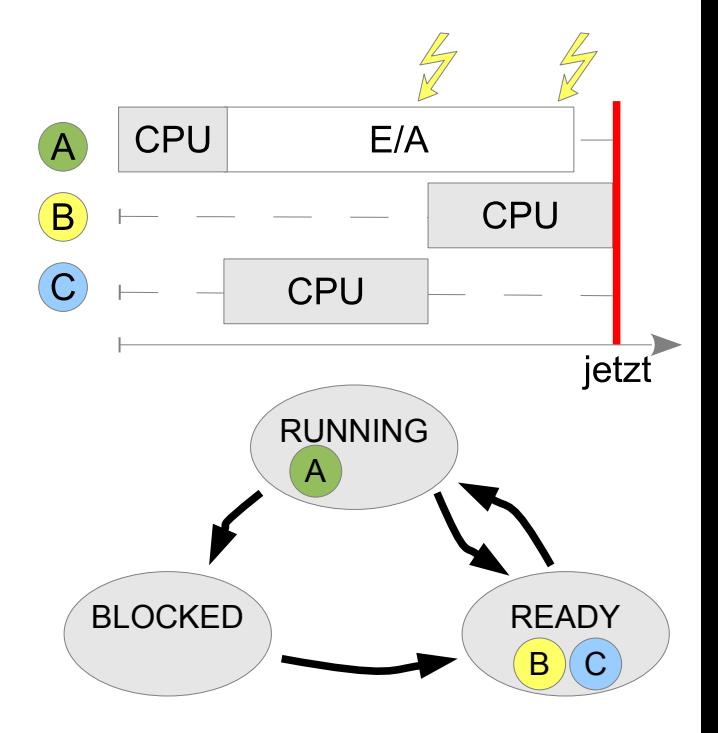

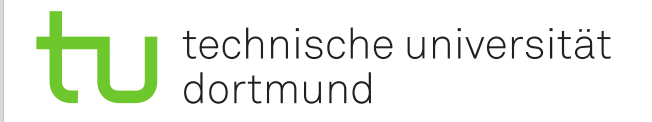

## **Inhalt**

#### Das UNIX-Prozessmodell

- Shells und E/A
- UNIX-Philosophie
- Prozesserzeugung
- Prozesszustände

#### ■ Leichtgewichtige Prozessmodelle

- "Gewicht" von Prozessen
- Leichtgewichtige Prozesse
- Federgewichtige Prozesse

#### Systeme mit leichtgewichtigen Prozessen

- Windows
- Linux

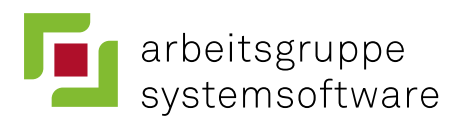

*Tanenbaum* 2.1: Prozesse 10.1-10.3: UNIX u. Linux *Silberschatz* 3.1-3.3: Process Concept 21.4: Linux

*Tanenbaum* 2.2: Threads

*Silberschatz* 4: Multithreaded Prog.

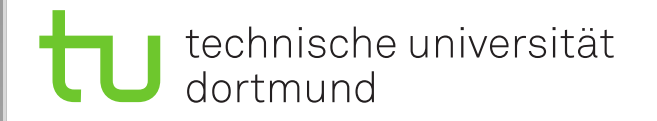

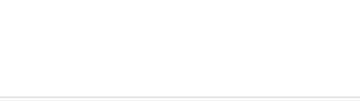

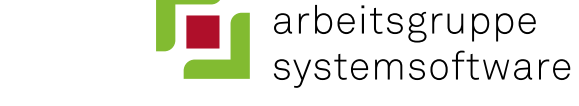

## **Inhalt**

#### ■ **Das UNIX-Prozessmodell**

- Shells und E/A
- UNIX-Philosophie
- Prozesserzeugung
- Prozesszustände

#### ■ Leichtgewichtige Prozessmodelle

- "Gewicht" von Prozessen
- Leichtgewichtige Prozesse
- Federgewichtige Prozesse

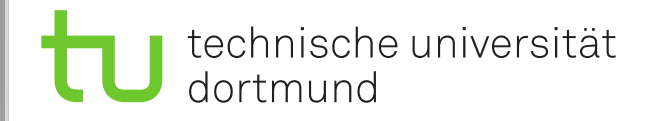

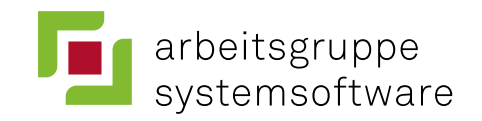

## **UNIX (K. Thompson, D. Ritchie, 1968)**

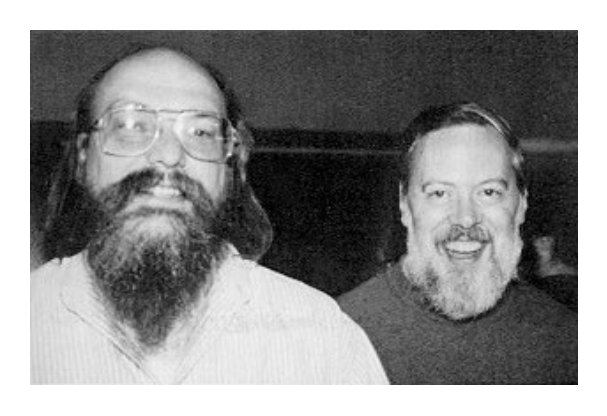

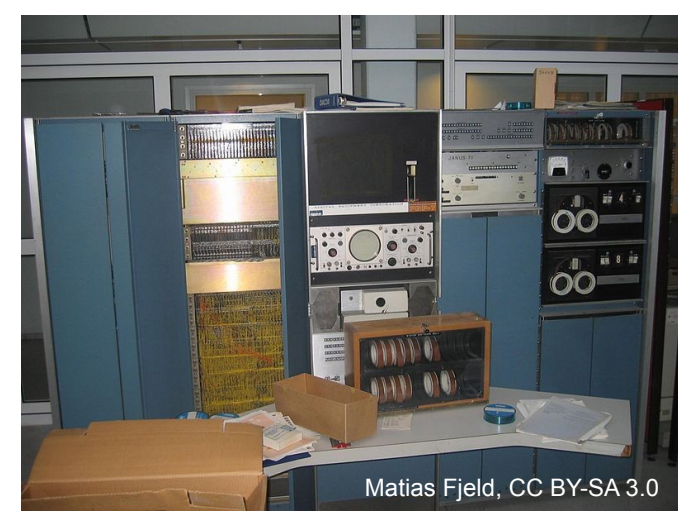

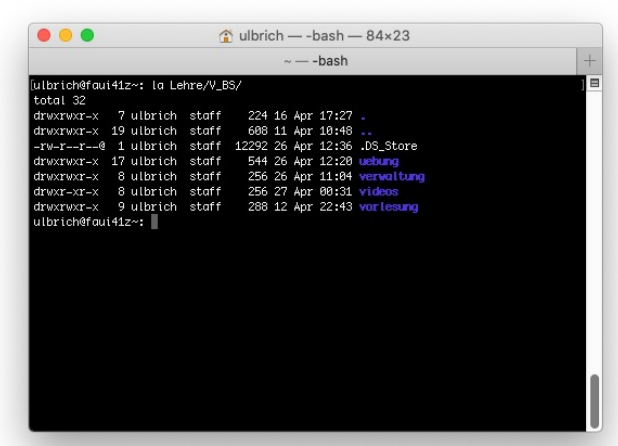

- Eine lange Geschichte ...
- Ursprung: Bell Labs
	- Alternative zu "Multics"
- Version 1 entstand auf einer DEC PDP 7
	- Assembler, 8K 18-Bit-Worte
- Version 3 in der Programmiersprache C realisiert

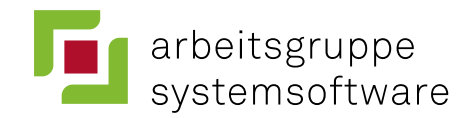

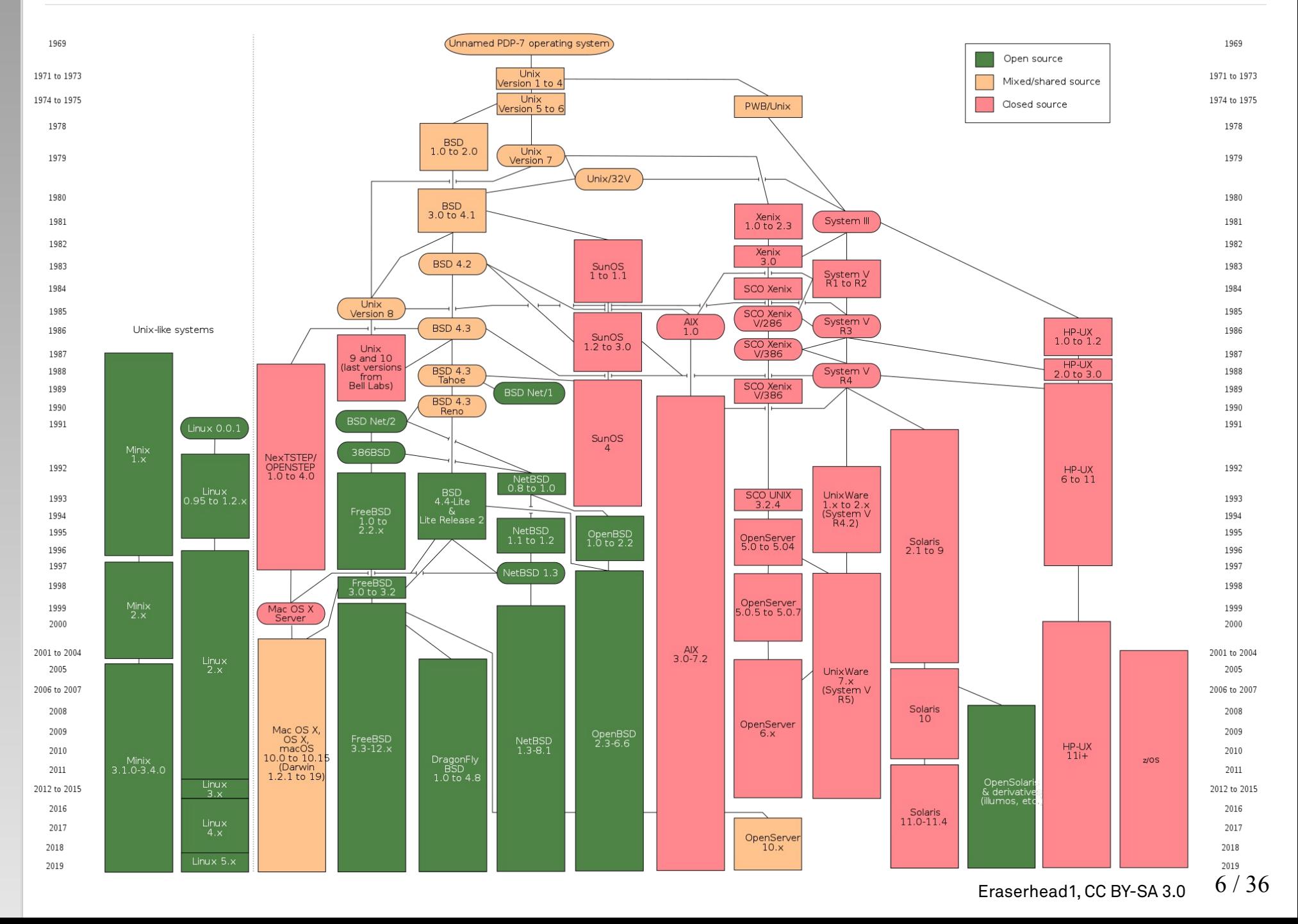

Geschichte von UNIX **ie Geschichte von UNIX D** 

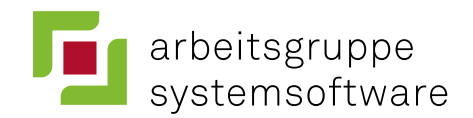

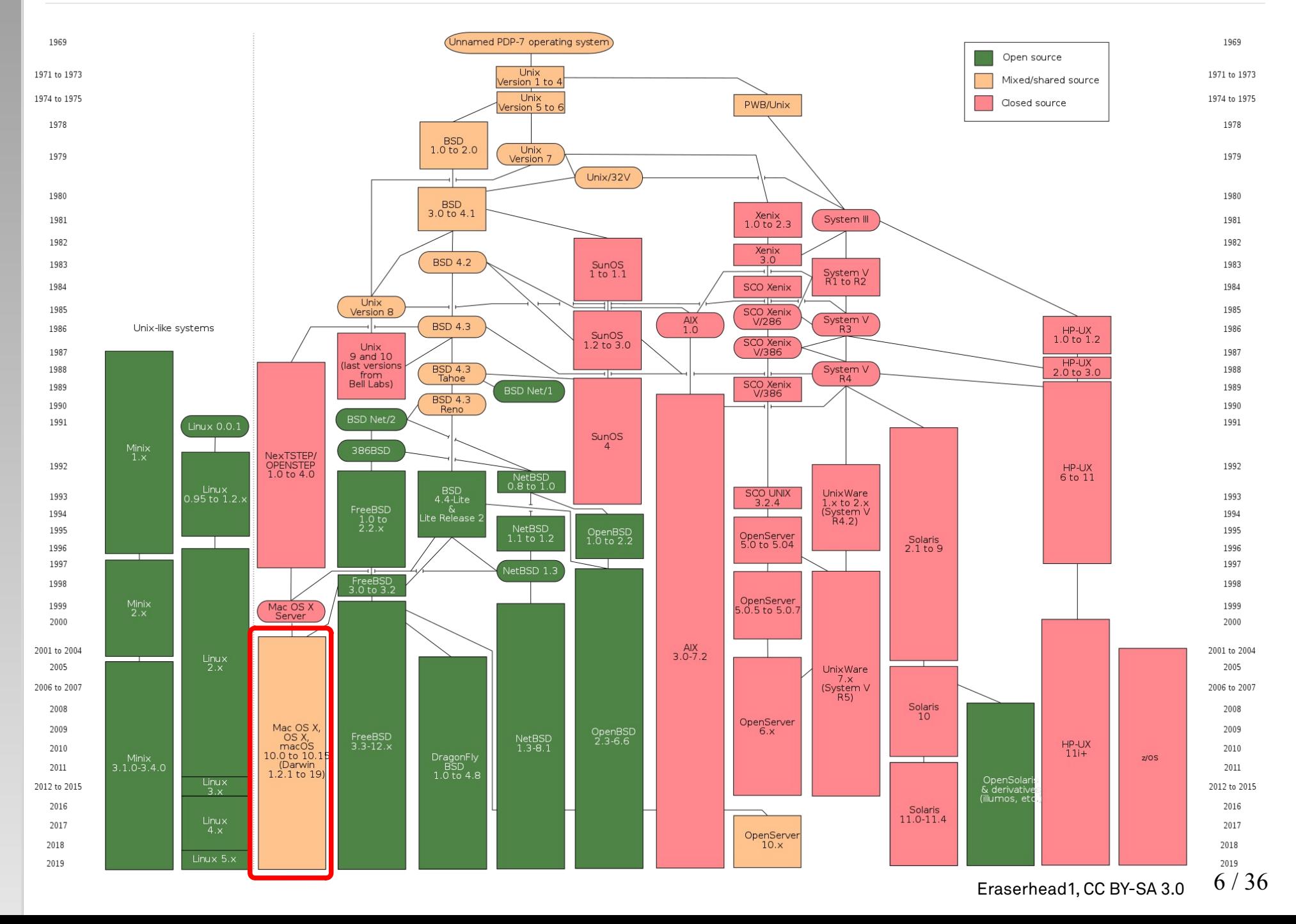

Geschichte von UNIX **ie Geschichte von UNIX Die** 

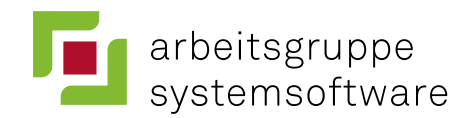

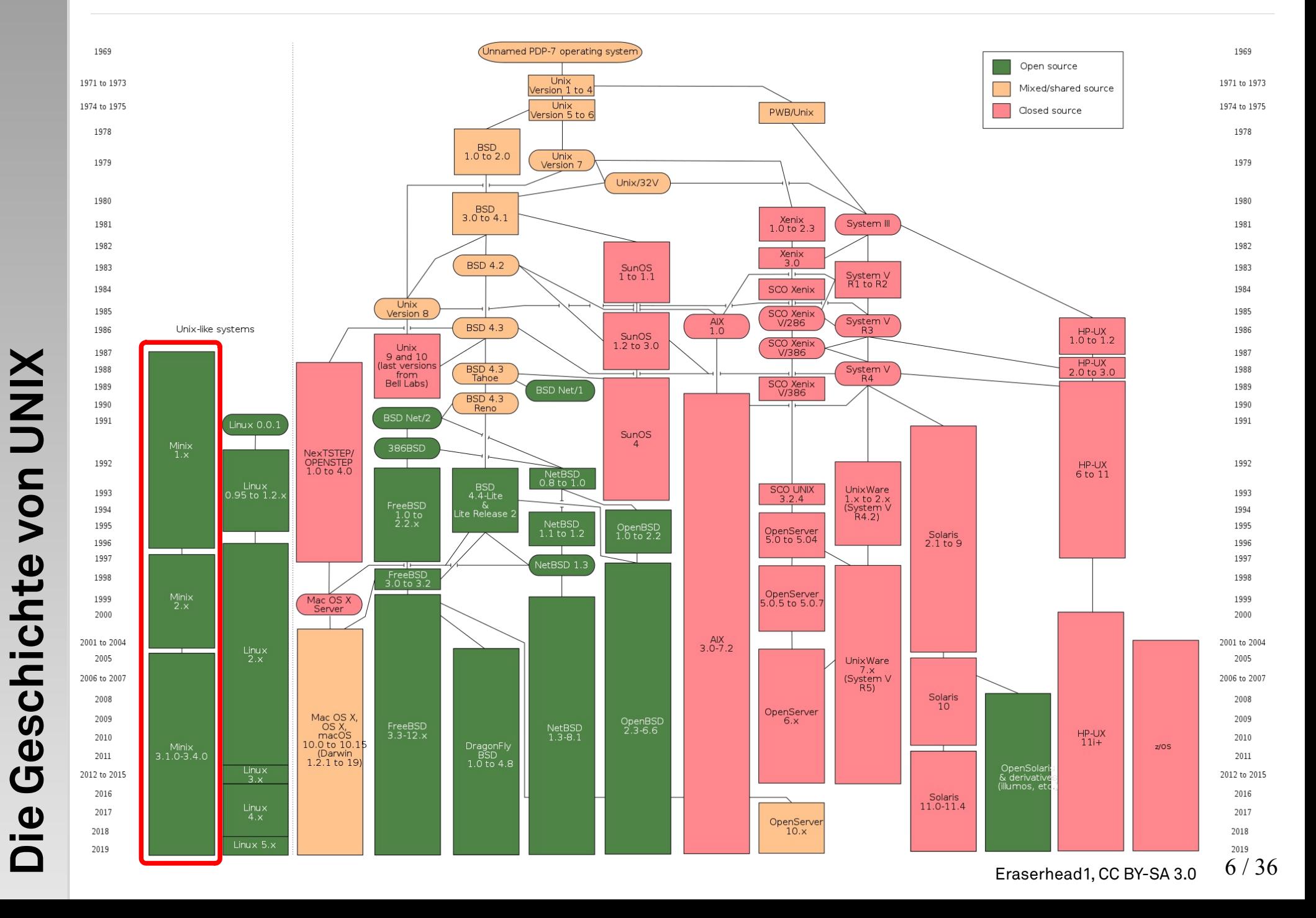

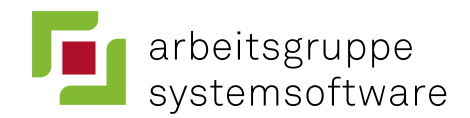

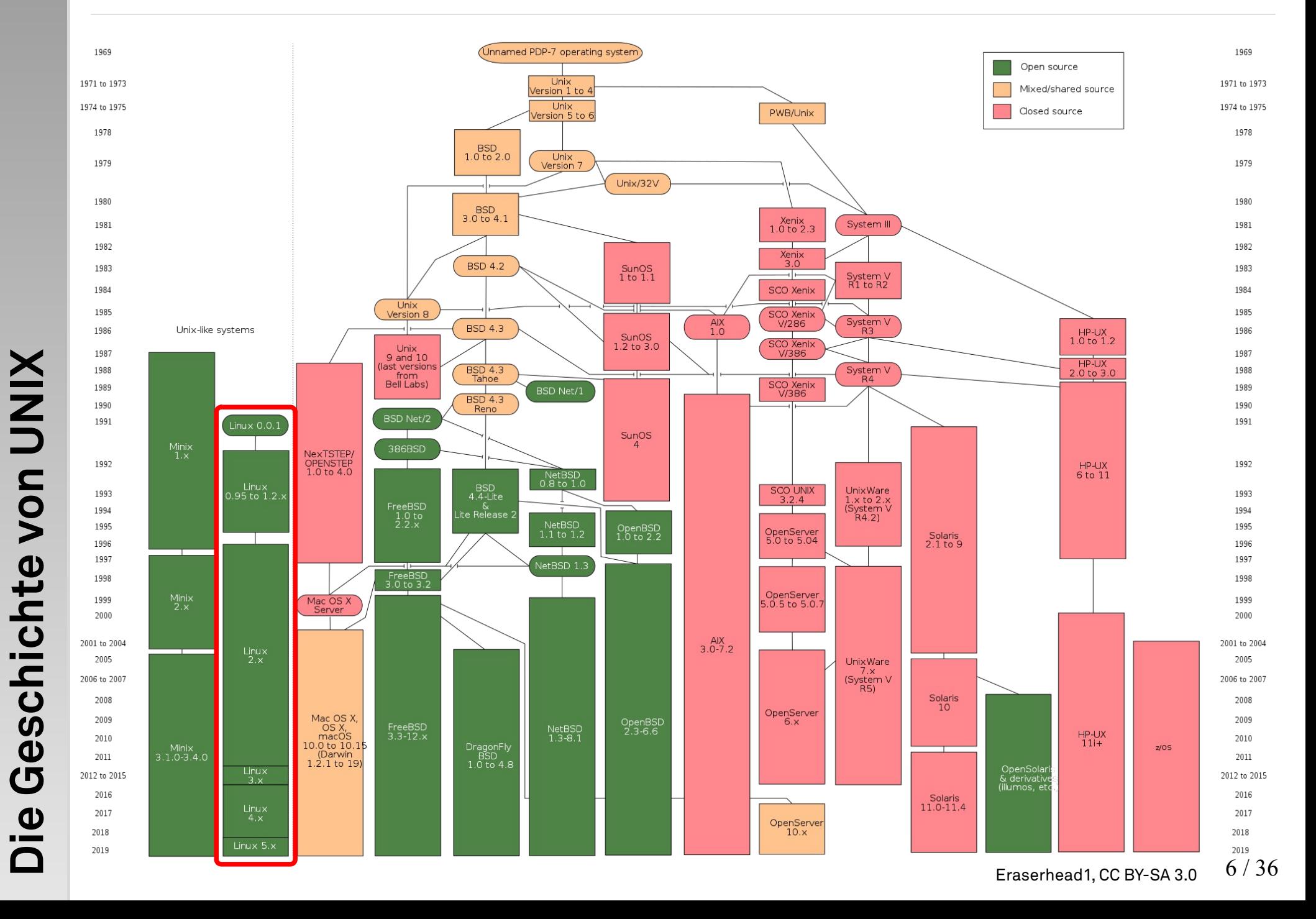

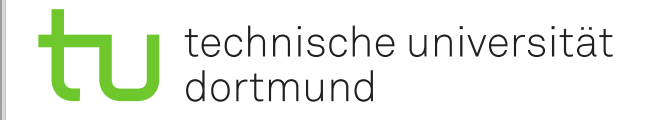

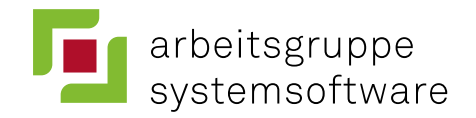

- sind primäres **Strukturierungskonzept** für Aktivitäten
	- Anwendungsprozesse und Systemprozesse
- können leicht und schnell weitere Prozesse erzeugen
	- Elternprozess → Kindprozess

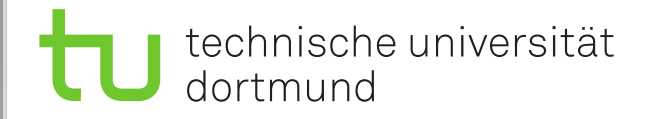

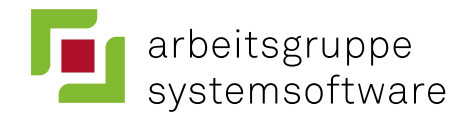

- sind primäres **Strukturierungskonzept** für Aktivitäten
	- Anwendungsprozesse und Systemprozesse
- können leicht und schnell weitere Prozesse erzeugen
	- Elternprozess → Kindprozess

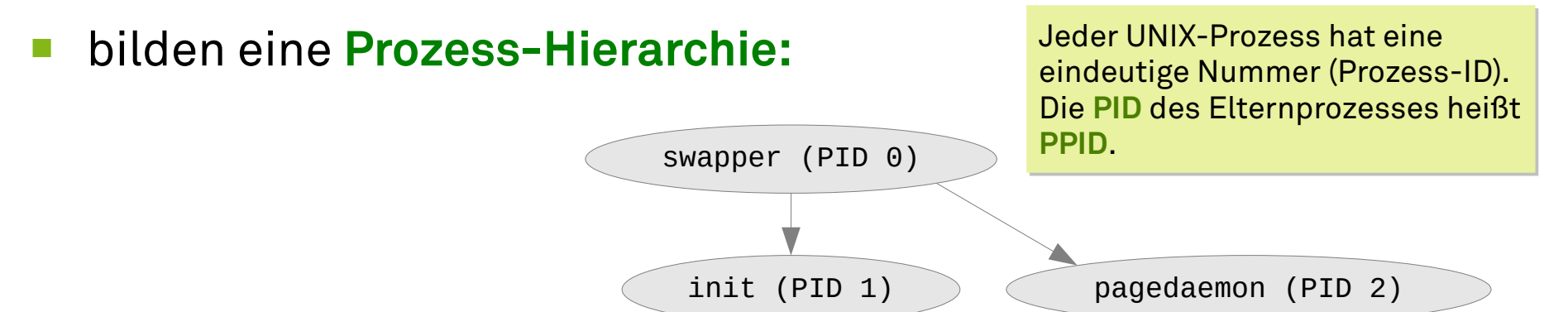

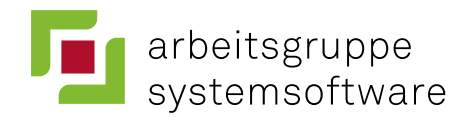

- sind primäres **Strukturierungskonzept** für Aktivitäten
	- Anwendungsprozesse und Systemprozesse
- können leicht und schnell weitere Prozesse erzeugen
	- $E$ lternprozess  $\rightarrow$  Kindprozess

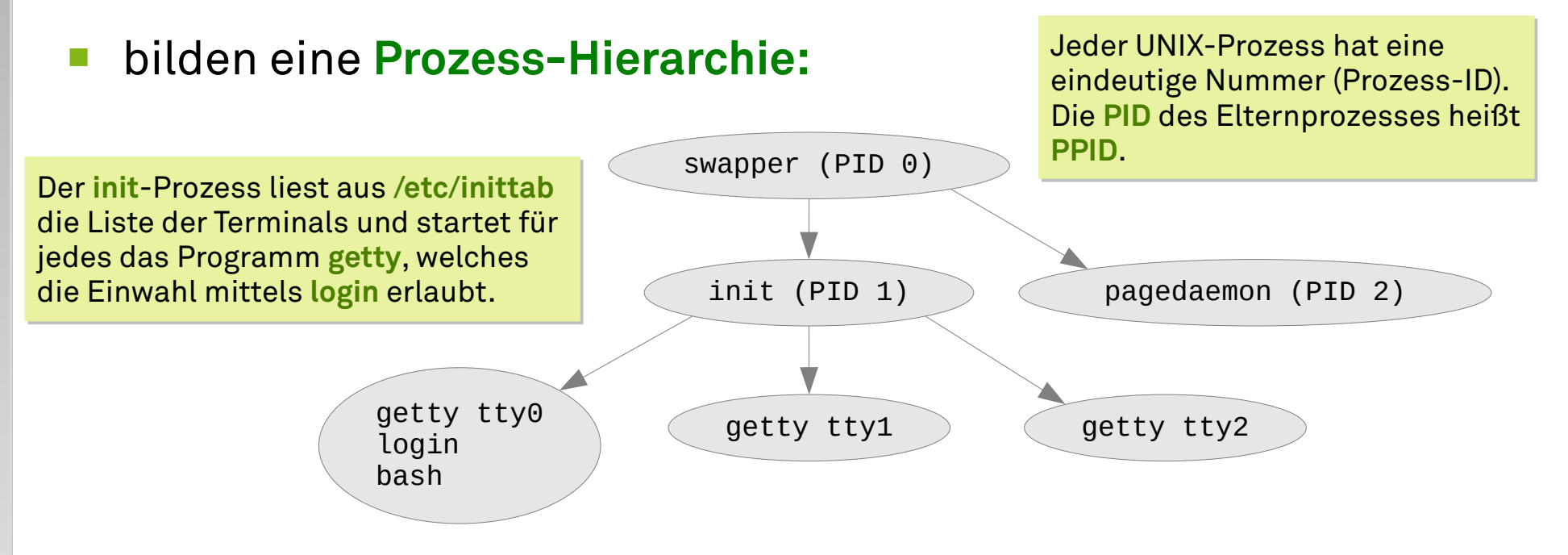

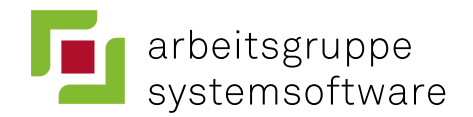

- sind primäres **Strukturierungskonzept** für Aktivitäten
	- Anwendungsprozesse und Systemprozesse
- können leicht und schnell weitere Prozesse erzeugen
	- $E$ lternprozess  $\rightarrow$  Kindprozess

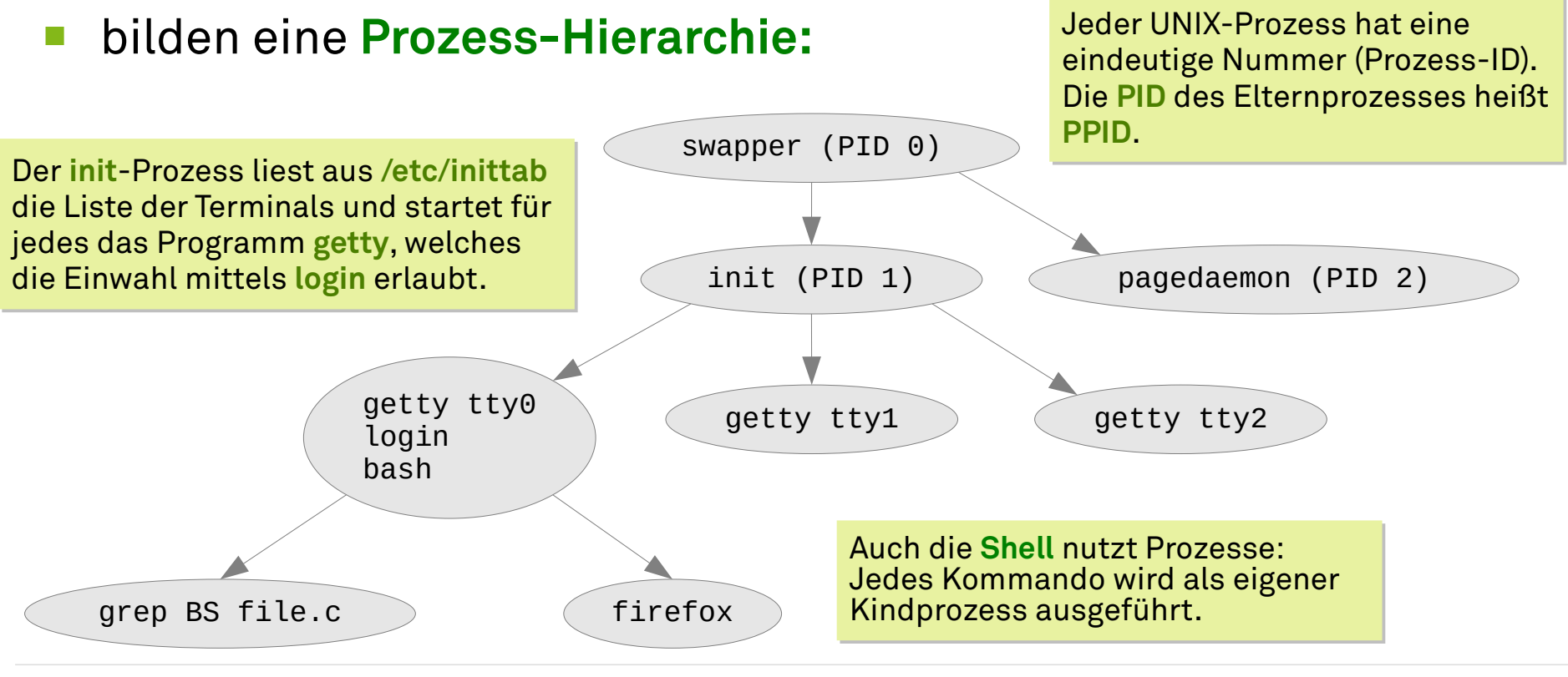

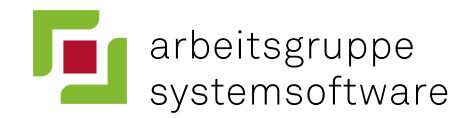

## **UNIX-Shells**

- **Schale** (*shell*), die den **Kern** (*kernel*) umgibt
	- Eingeführt mit Multics (um 1964) als Dialogstation-Kommandointerpreter
- Textbasierte Nutzerschnittstelle zum Starten von Kommandos:
	- Suche im Dateisystem entsprechend \$PATH (z.B. /usr/bin:/bin:..)

ulbrich@ios:~\$ **which emacs** /usr/bin/emacs

Das Kommando **which** zeigt Das Kommando **which** zeigt an, *wo* ein bestimmtes an, *wo* ein bestimmtes Kommando gefunden wird. Kommando gefunden wird.

- Jedes ausgeführte Kommando ist ein eigener Kindprozess
- Typischerweise blockiert die Shell bis das Kommando terminiert
- Man kann aber auch Kommandos stoppen und fortsetzen (*job control*) oder sie im Hintergrund ausführen …

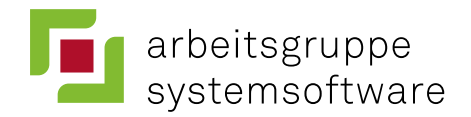

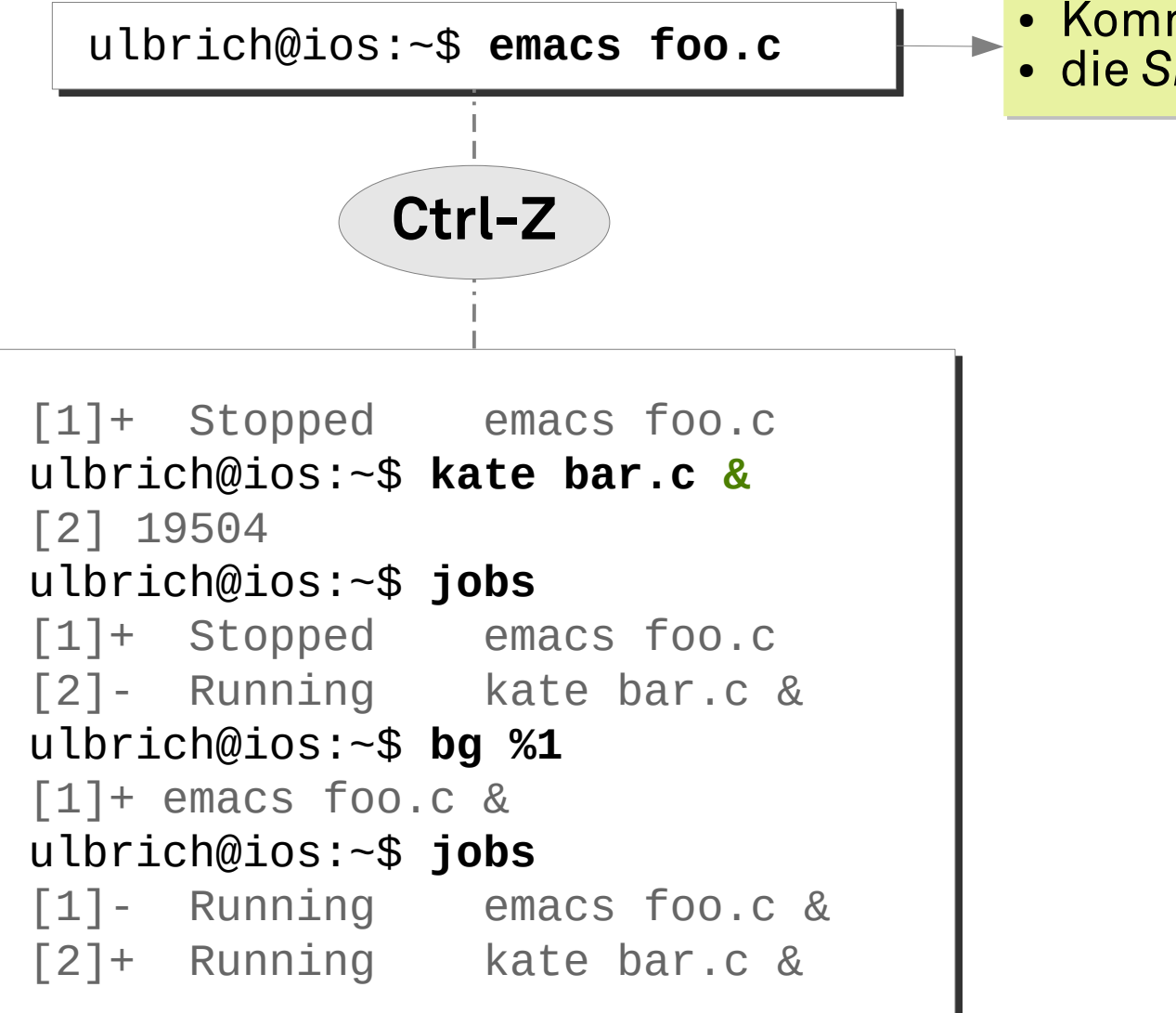

• Kommando wird gestartet ● die *Shell* blockiert ● die *Shell* blockiert

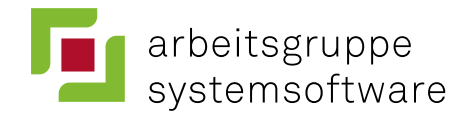

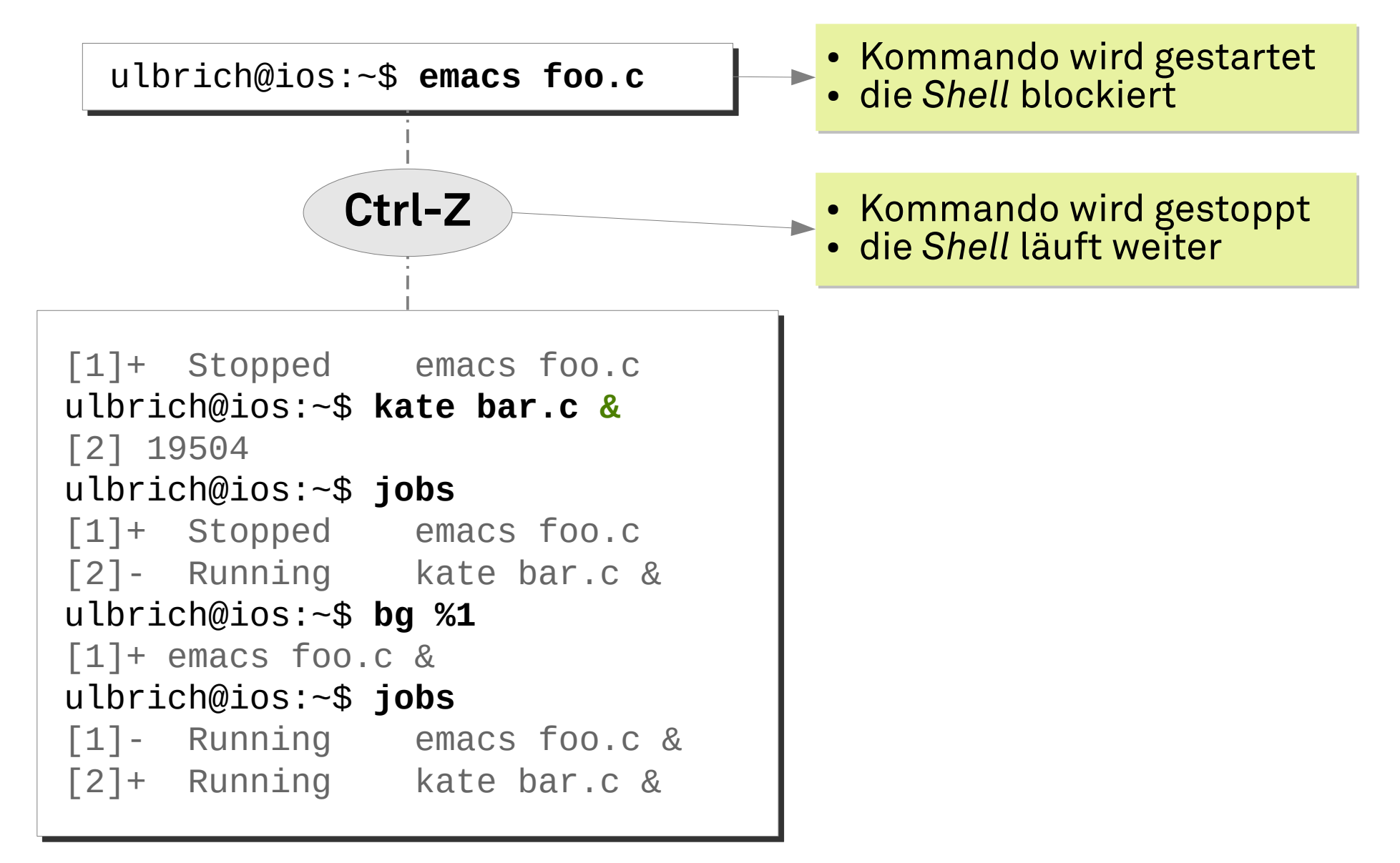

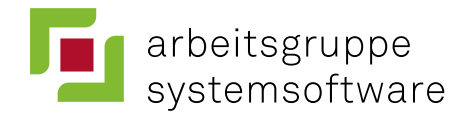

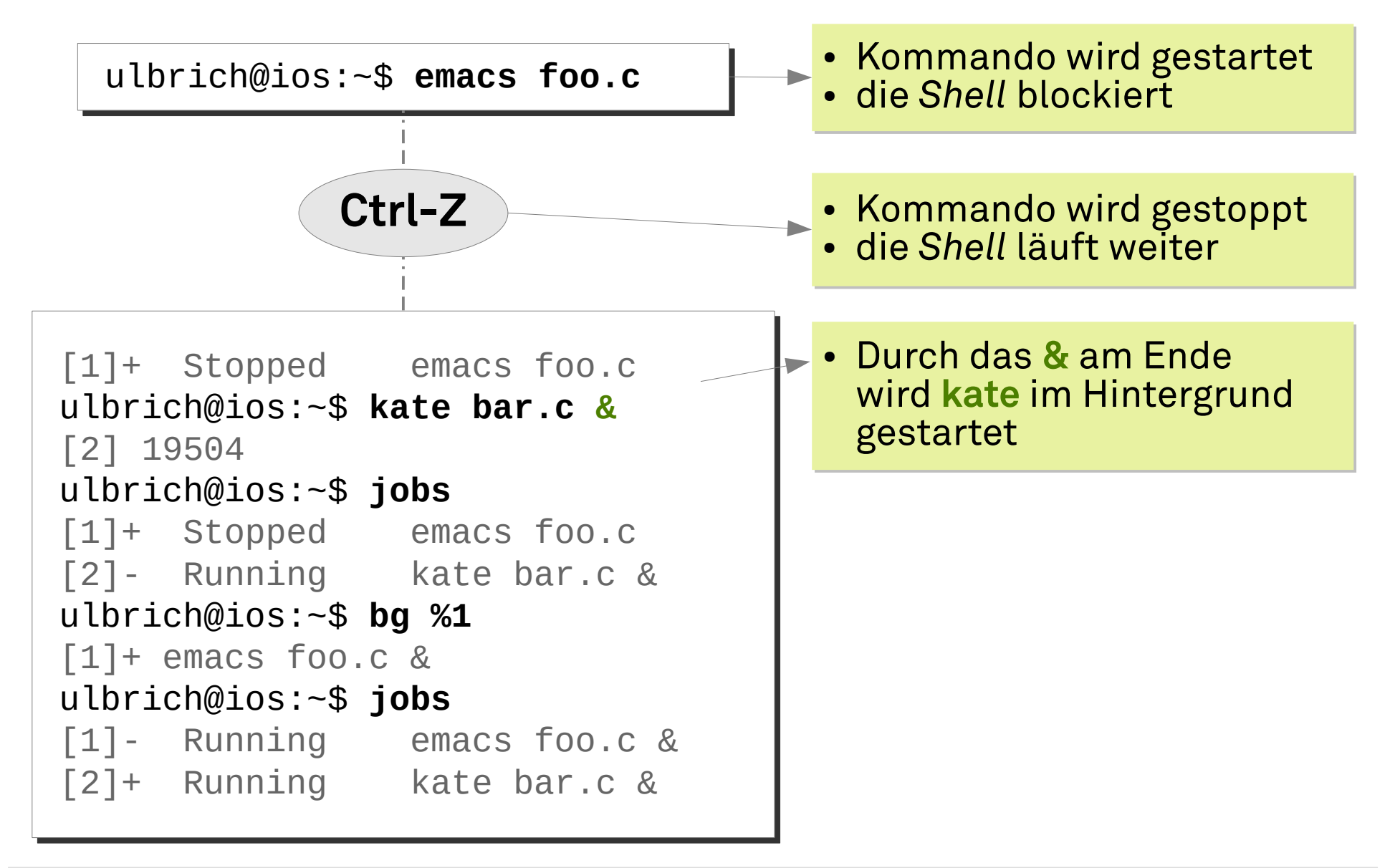

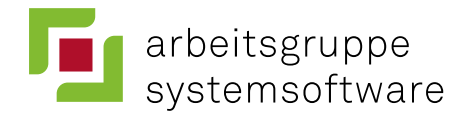

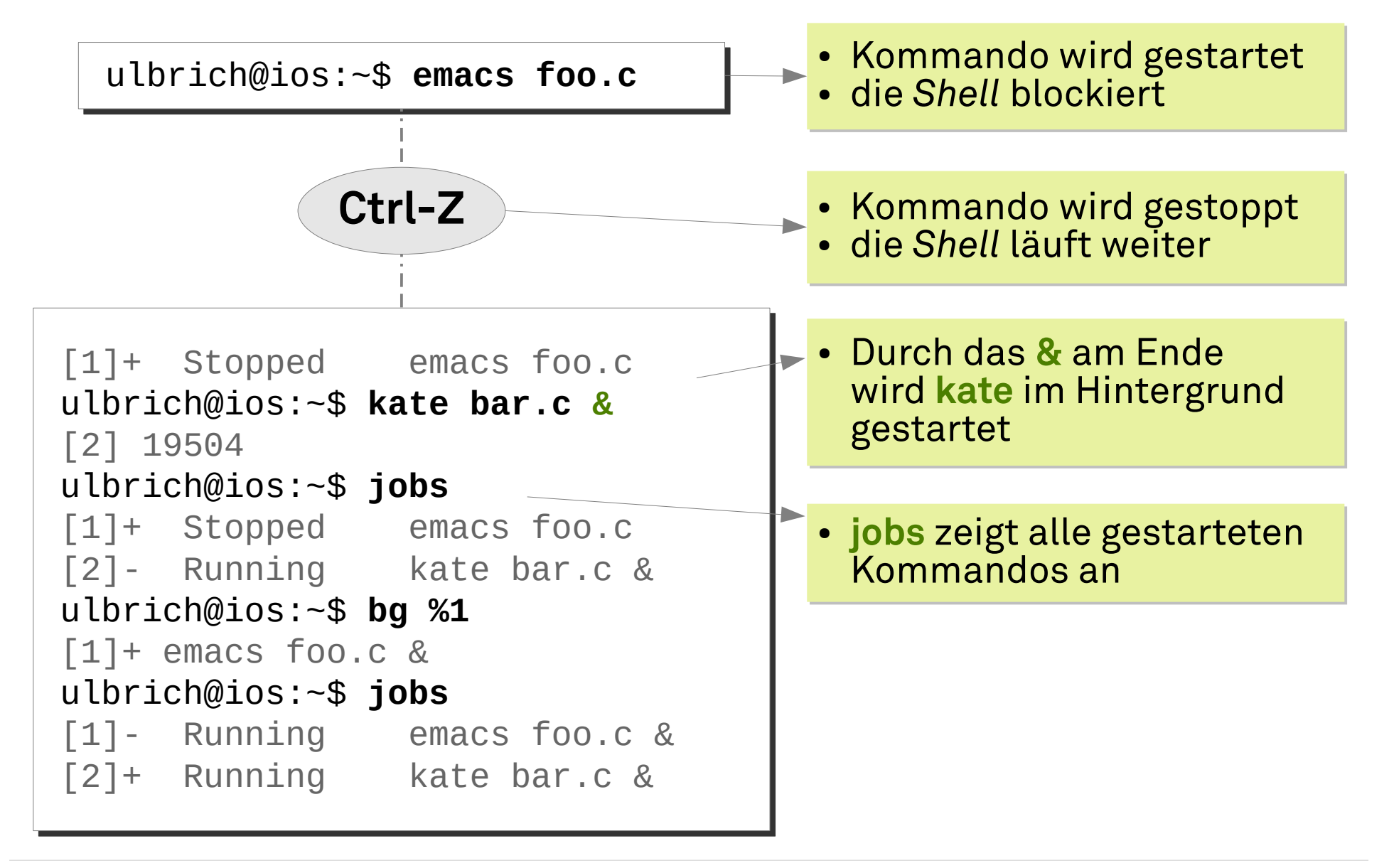

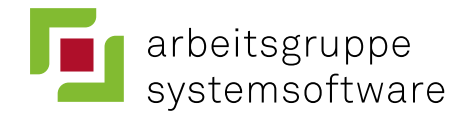

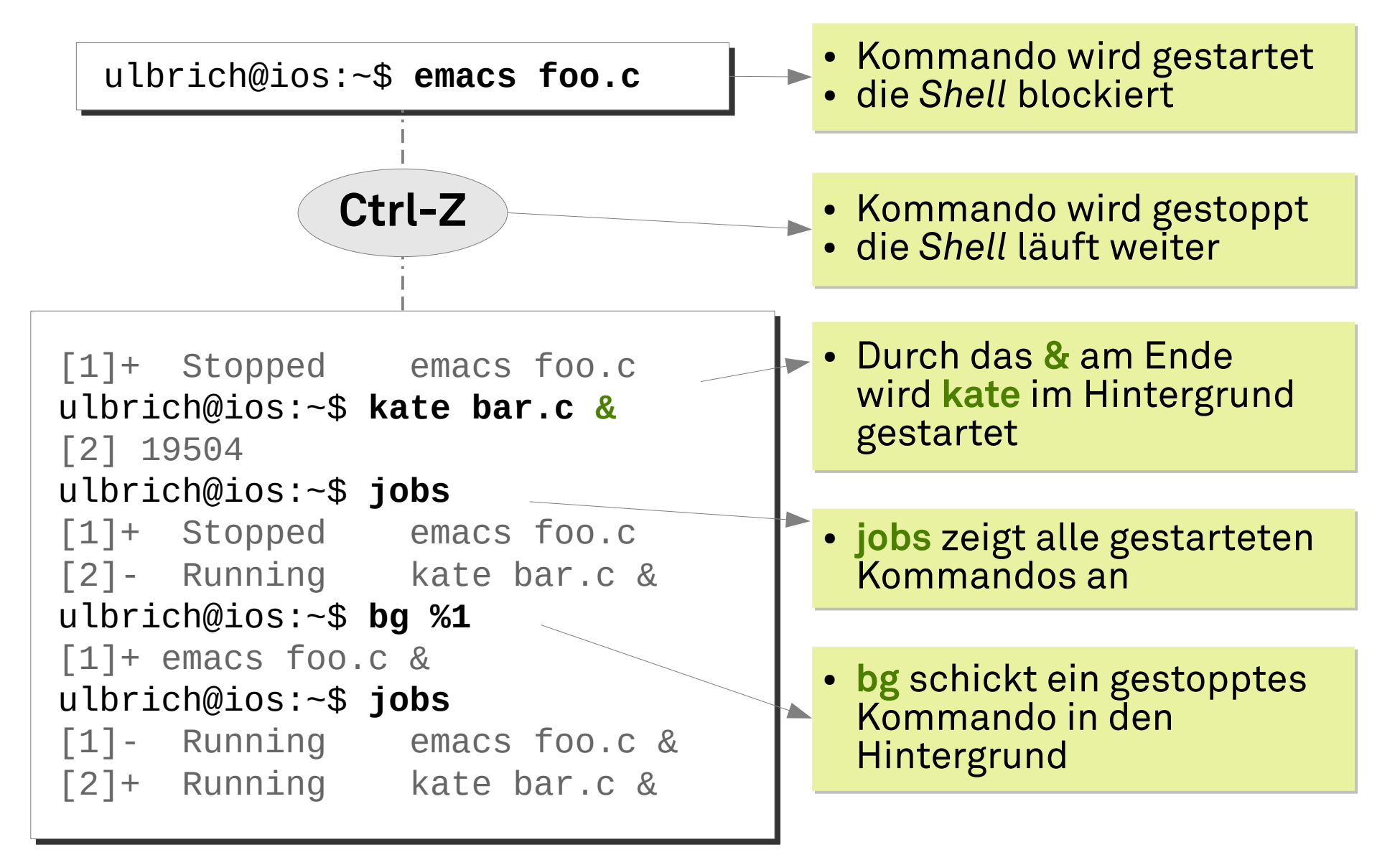

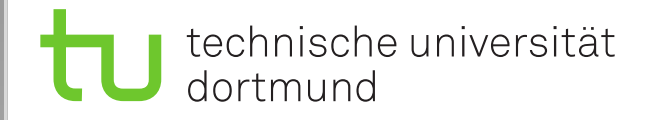

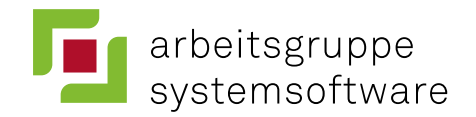

### **Standard-E/A-Kanäle von Prozessen**

■ Normalerweise verbunden mit dem Terminal, in dem die Shell läuft, die den Prozess gestartet hat:

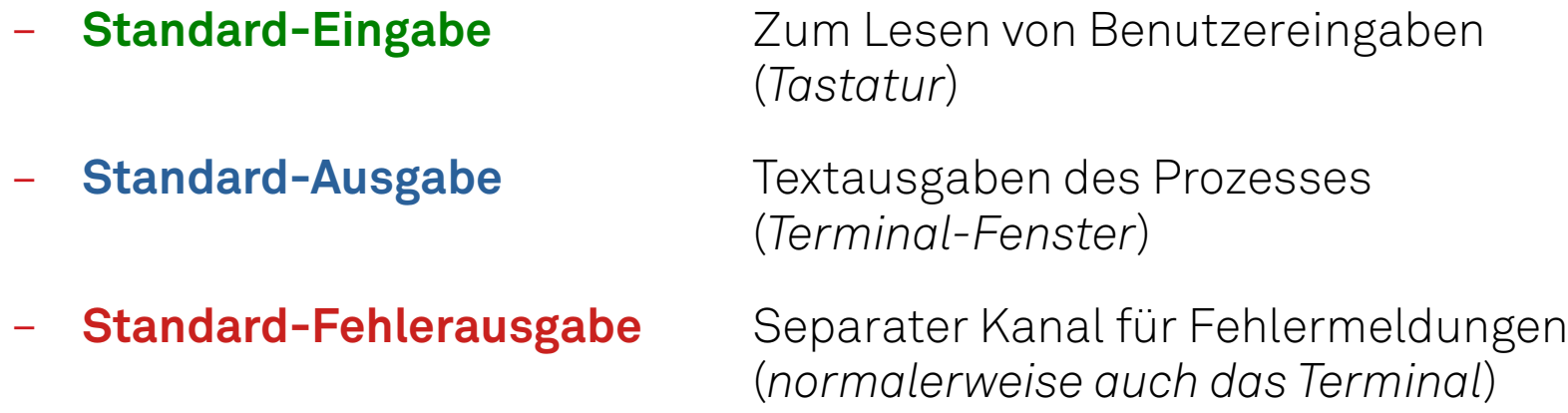

- Praktisch alle Kommandos akzeptieren auch Dateien als Ein- oder Ausgabekanäle (statt des Terminals) → Operatoren
- Shells bieten eine einfache Syntax, um die Standard-E/A-Kanäle umzuleiten …

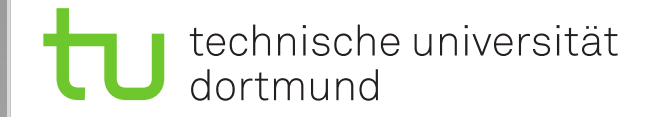

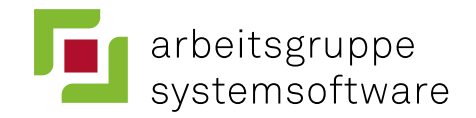

```
ulbrich@ios:~$ ls -l > d1
ulbrich@ios:~$ ls -l > d1
ulbrich@ios:~$ grep "May 4" < d1 > d2
ulbrich@ios:~$ grep "May 4" < d1 > d2
ulbrich@ios:~$ wc < d2
ulbrich@ios:~$ wc < d2
 2 18 118
 2 18 118
```
Das gleiche noch etwas kompakter ...

ulbrich@ios:~\$ **ls -l | grep "May 4" | wc** ulbrich@ios:~\$ **ls -l | grep "May 4" | wc** 2 18 118 2 18 118

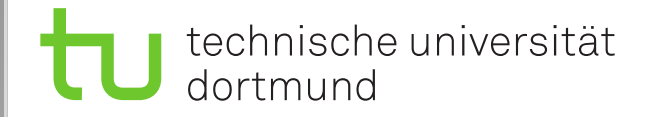

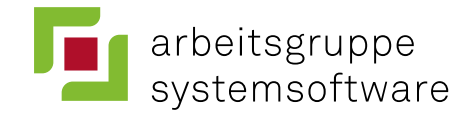

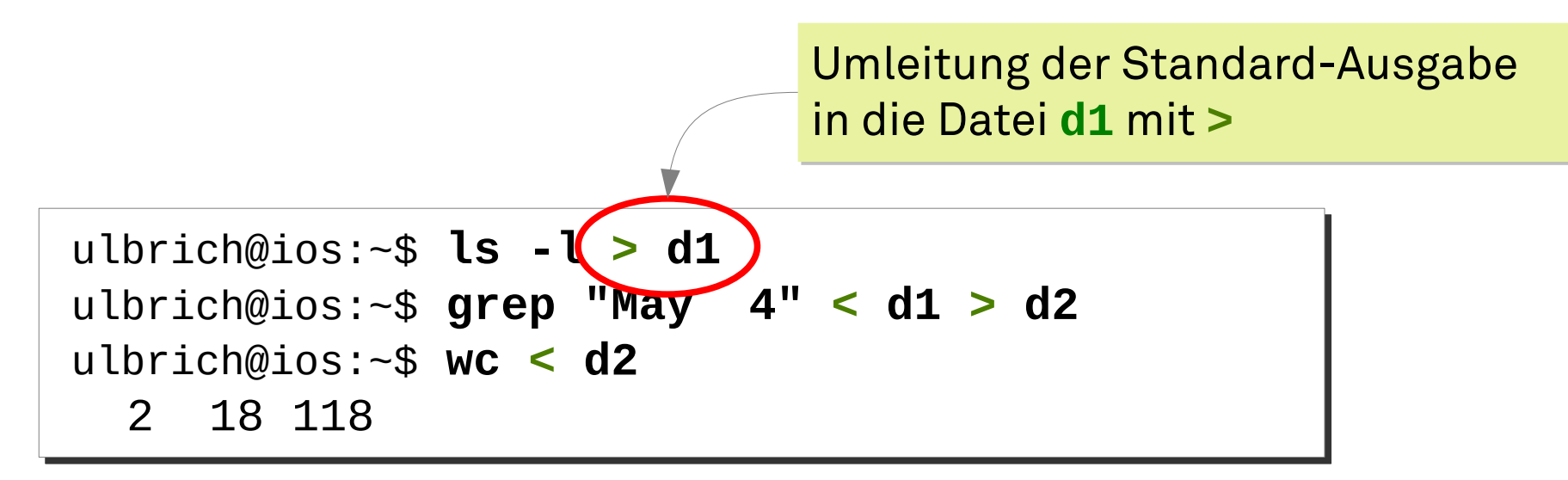

Das gleiche noch etwas kompakter ...

ulbrich@ios:~\$ **ls -l | grep "May 4" | wc** ulbrich@ios:~\$ **ls -l | grep "May 4" | wc** 2 18 118 2 18 118

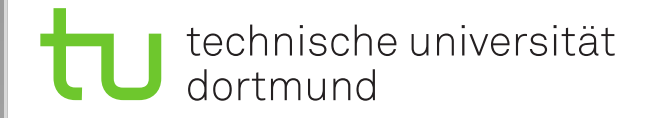

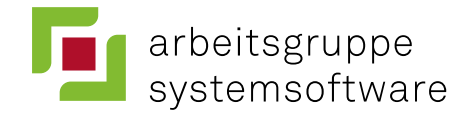

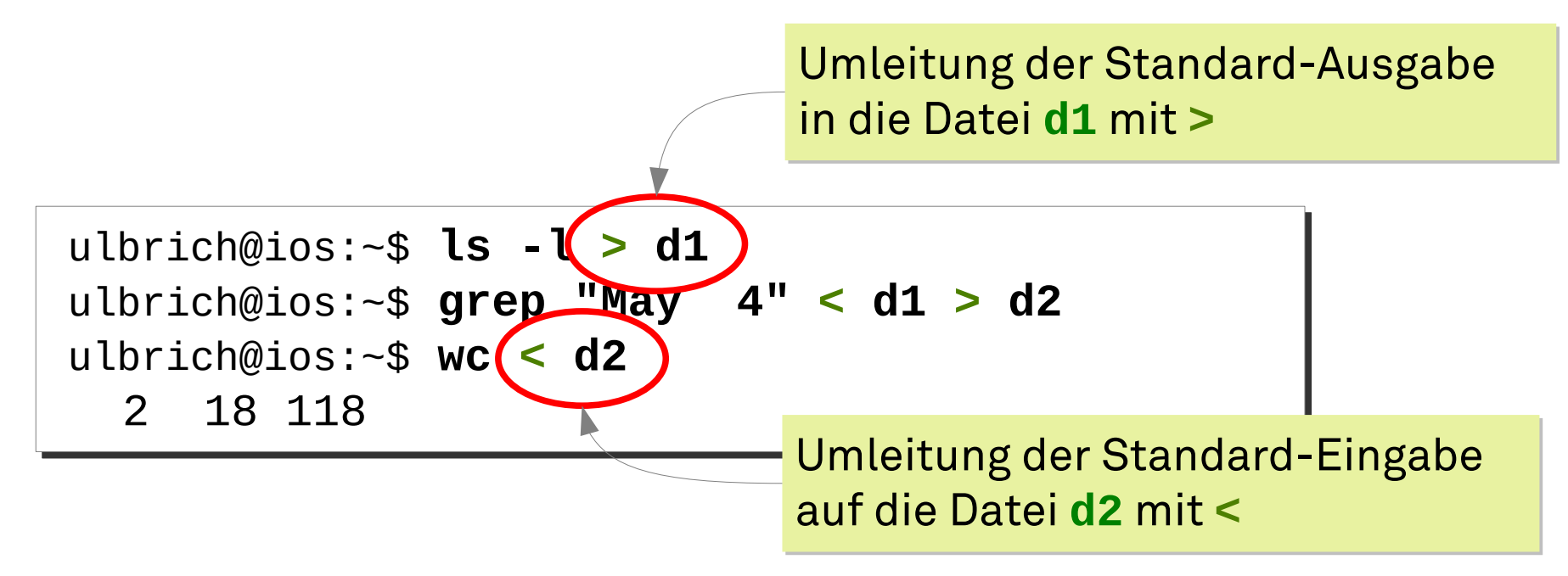

Das gleiche noch etwas kompakter ...

ulbrich@ios:~\$ **ls -l | grep "May 4" | wc** ulbrich@ios:~\$ **ls -l | grep "May 4" | wc** 2 18 118 2 18 118

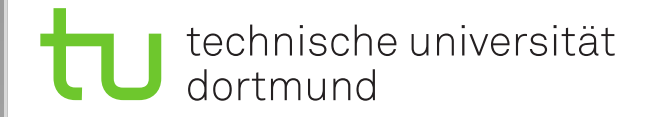

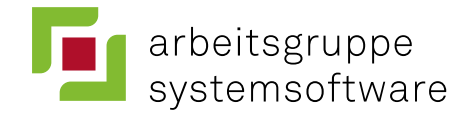

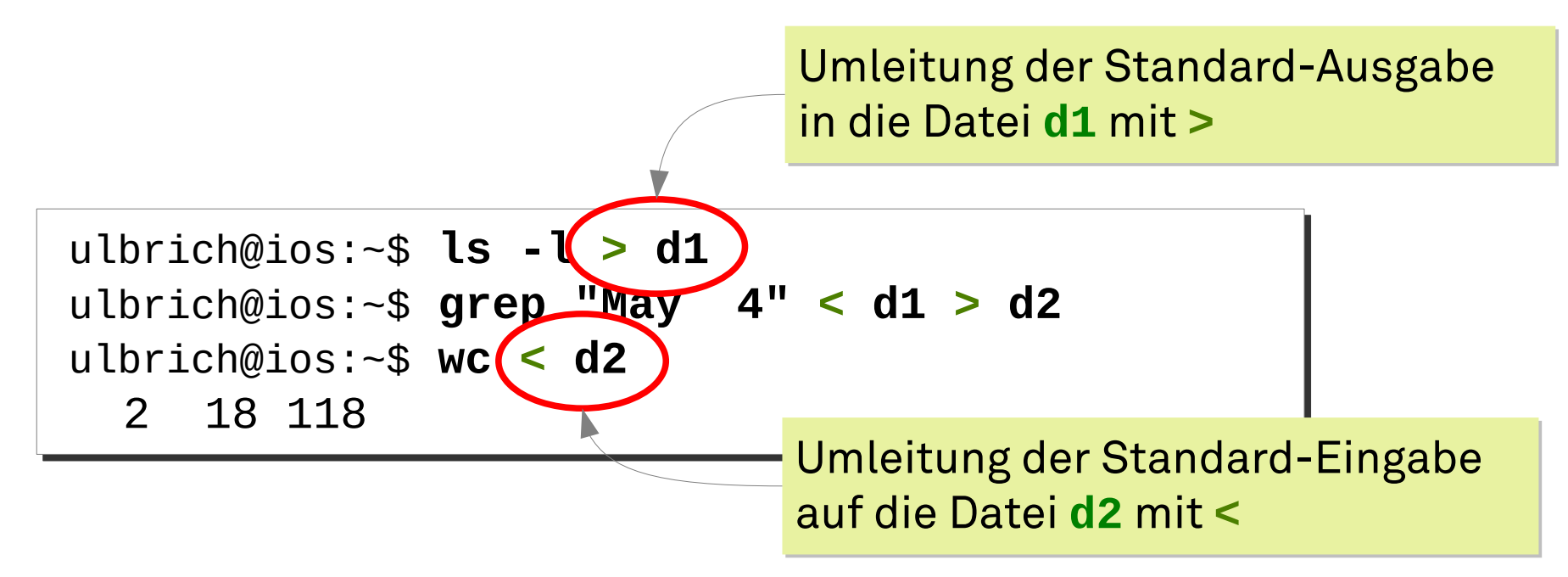

Das gleiche noch etwas kompakter ...

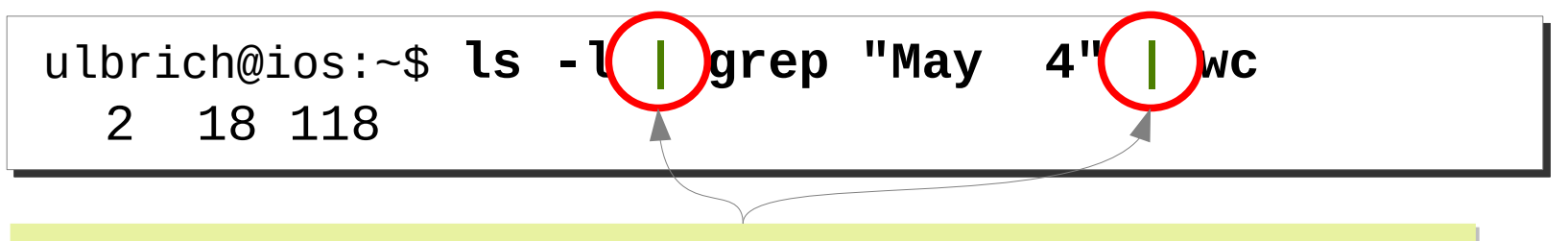

Mit **|** (*pipe*) verbindet die *Shell* die Standard-Ausgabe Mit **|** (*pipe*) verbindet die *Shell* die Standard-Ausgabe des linken mit der Standard-Eingabe des rechten Prozesses. des linken mit der Standard-Eingabe des rechten Prozesses.

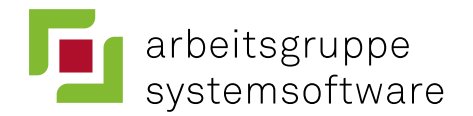

## **Die UNIX-Philosophie**

Doug McIlroy, der Erfinder der UNIX-*Pipes*, fasste die Philosophie hinter UNIX einmal wie folgt zusammen:

*" This is the Unix philosophy:* 

- *Write programs that do one thing and do it well.*
- *Write programs to work together.*
- *Write programs to handle text streams, because that is a universal interface."*

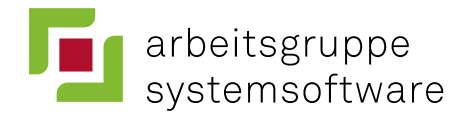

## **Die UNIX-Philosophie**

Doug McIlroy, der Erfinder der UNIX-*Pipes*, fasste die Philosophie hinter UNIX einmal wie folgt zusammen:

*" This is the Unix philosophy:* 

- *Write programs that do one thing and do it well.*
- *Write programs to work together.*
- *Write programs to handle text streams, because that is a universal interface."*

Für gewöhnlich wird das abgekürzt: Für gewöhnlich wird das abgekürzt:

*"Do one thing, do it well." "Do one thing, do it well."*

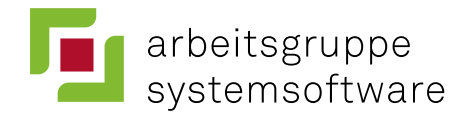

## **Einige Systemaufrufe der UNIX-Prozesssteuerung**

Ein erster Überblick …

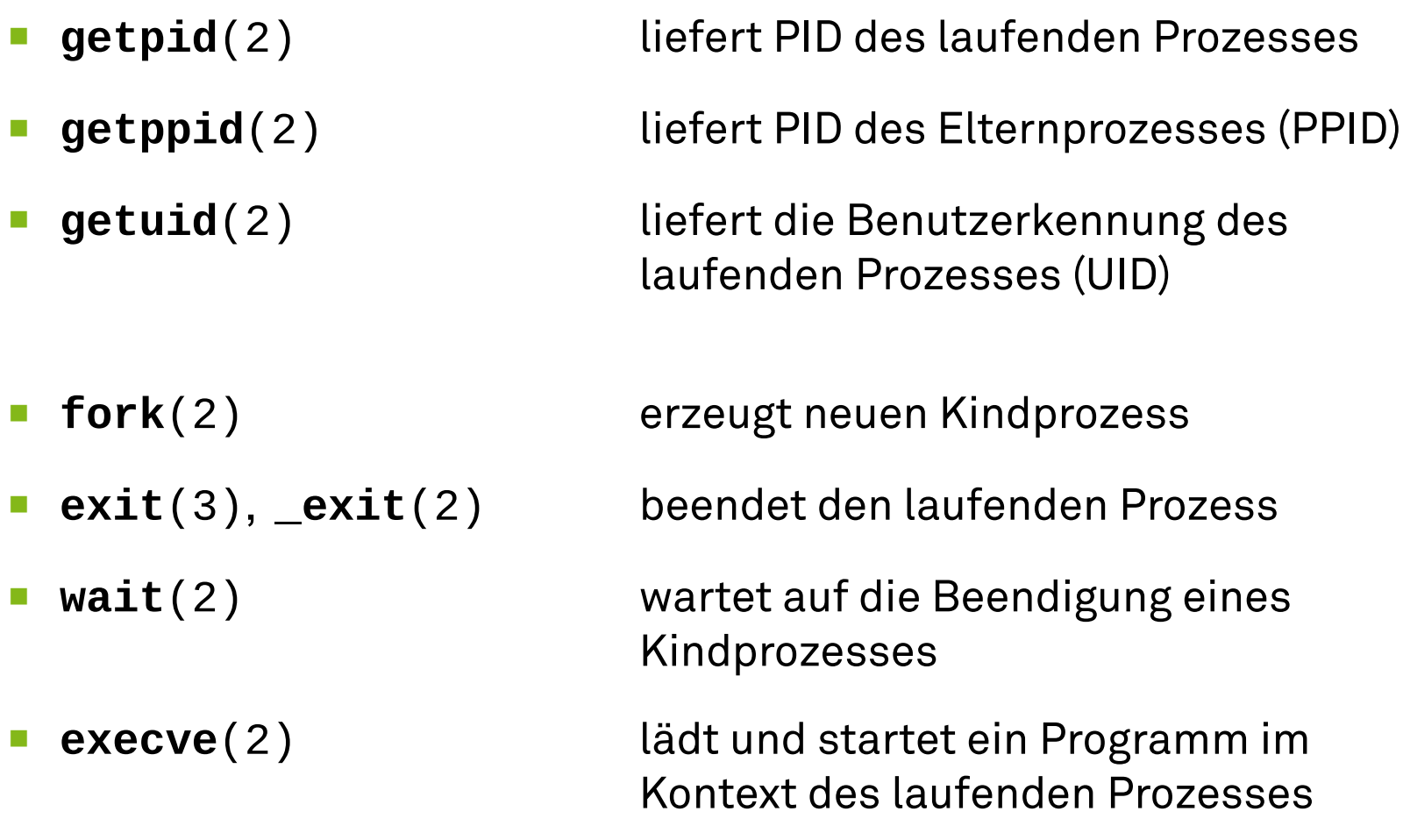

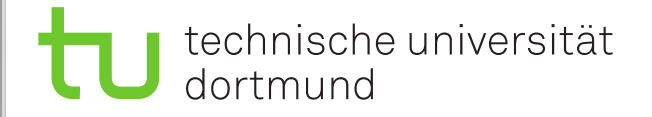

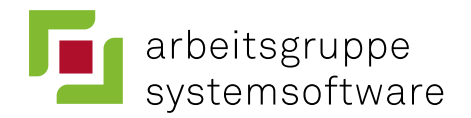

## **Der fork() Systemaufruf**

### *System Call*: **pid\_t** fork (**void**) *System Call*: **pid\_t** fork (**void**)

■ Dupliziert den laufenden Prozess (Prozesserzeugung!) ■ Dupliziert den laufenden Prozess (Prozesserzeugung!)

#### ■ Der Kindprozess erbt ...

- Adressraum (code, data, bss, stack) Adressraum (code, data, bss, stack)
- Benutzerkennung Benutzerkennung
- Standard-E/A-Kanäle Standard-E/A-Kanäle
- Prozessgruppe, Signaltabelle (dazu später mehr) Prozessgruppe, Signaltabelle (dazu später mehr)
- Offene Dateien, aktuelles Arbeitsverzeichnis (dazu viel später mehr) Offene Dateien, aktuelles Arbeitsverzeichnis (dazu viel später mehr)
- Nicht kopiert wird ...
	- *Process* ID (PID), *Parent Process* ID (PPID) *Process* ID (PID), *Parent Process* ID (PPID)
	- anhängige Signale, *Accounting-*Daten, … anhängige Signale, *Accounting-*Daten, …
- Ein Prozess ruft **fork** auf, aber zwei kehren zurück! Ein Prozess ruft **fork** auf, aber zwei kehren zurück!

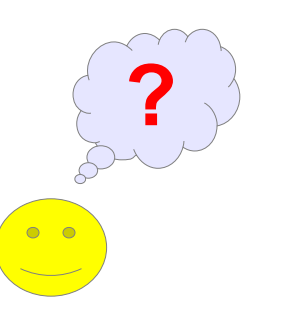

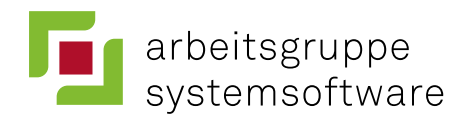

## **Verwendung von fork()**

```
/* includes */
/* includes */
int main () {
int main () {
 int pid;
 int pid;
 printf("Elternpr.: PID %d PPID %d\n"
, getpid(), getppid());
 printf("Elternpr.: PID %d PPID %d\n"
, getpid(), getppid());
 pid = fork(); /* Prozess wird dupliziert!
 pid = fork(); /* Prozess wird dupliziert!
 Beide laufen an dieser Stelle weiter. */
 Beide laufen an dieser Stelle weiter. */
 if (pid > 0)
 if (pid > 0)
 printf("Im Elternprozess, Kind-PID %d\n", pid);
 printf("Im Elternprozess, Kind-PID %d\n", pid);
 else if (pid == 0)
 else if (pid == 0)
 printf("Im Kindprozess, PID %d PPID %d\n"
,
 printf("Im Kindprozess, PID %d PPID %d\n"
,
 getpid(), getppid());
 getpid(), getppid());
 else
 else
 printf("Oh, ein Fehler!\n"); /* mehr dazu in der TÜ */
 printf("Oh, ein Fehler!\n"); /* mehr dazu in der TÜ */
```
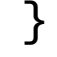

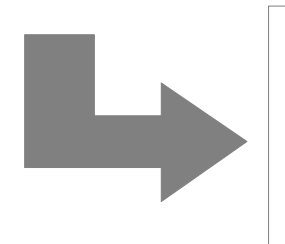

ulbrich@ios:~\$ **./fork** ulbrich@ios:~\$ **./fork** Elternpr.: PID **7553** PPID 4014 Elternpr.: PID **7553** PPID 4014 Im Kindprozess, PID **7554** PPID **7553** Im Kindprozess, PID **7554** PPID **7553** Im Elternprozess, Kind-PID **7554** Im Elternprozess, Kind-PID **7554**

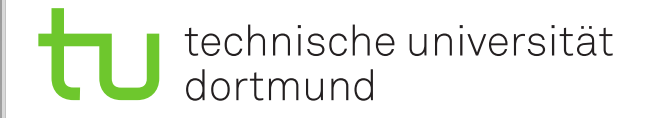

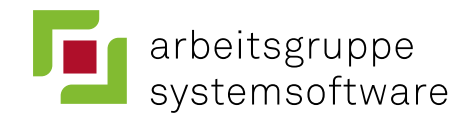

## **Kosten der Prozesserzeugung**

- Das Kopieren des Adressraums erzeugt hohe Kosten
	- Speicher und Ausführungszeit
	- Insbesondere bei direkt folgendem exec..() pure Verschwendung!

#### ■ Historische Lösung: **vfork()**

- Elternprozess wird suspendiert, bis Kindprozess exec..() aufruft oder mit \_exit() terminiert
- Kindprozess benutzt Code und Daten des Elternprozesses (kein Kopieren!).
- Der Kindprozess darf keine Daten verändern
	- teilweise nicht so einfach: z.B. kein exit() aufrufen, sondern \_exit()!
- Heutige Lösung: **copy-on-write**
	- Mit Hilfe der MMU teilen sich Eltern- und Kindprozess dasselbe Code- und Datensegment
	- Erst wenn der Kindprozess Daten ändert, wird das Segment kopiert
	- Wenn nach dem fork() direkt ein exec..() folgt, kommt das nicht vor
	- fork() mit copy-on-write ist kaum langsamer als vfork()

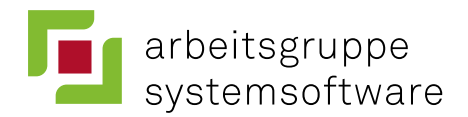

## **Der \_exit() Systemaufruf**

*System Call*: **void** \_exit (**int**) *System Call*: **void** \_exit (**int**)

- **Terminiert den laufenden Prozess** und übergibt das Argument als **Terminiert den laufenden Prozess** und übergibt das Argument als *exit status* an den Elternprozess *exit status* an den Elternprozess
	- Aufruf kehrt nicht zurück! Aufruf kehrt nicht zurück!
- Gibt die belegten Ressourcen des Prozesses frei Gibt die belegten Ressourcen des Prozesses frei
	- offene Dateien, belegter Speicher, … offene Dateien, belegter Speicher, …
- Sendet dem eigenen Elternprozess das Signal SIGCHLD Sendet dem eigenen Elternprozess das Signal SIGCHLD
- Die Bibliotheksfunktion **exit**(3) räumt zusätzlich noch die von Die Bibliotheksfunktion **exit**(3) räumt zusätzlich noch die von der libc belegten Ressourcen auf der libc belegten Ressourcen auf
	- Gepufferte Ausgaben werden beispielsweise herausgeschrieben! Gepufferte Ausgaben werden beispielsweise herausgeschrieben!
	- Normale Prozesse sollten **exit**(3) benutzen, nicht **\_exit** Normale Prozesse sollten **exit**(3) benutzen, nicht **\_exit**

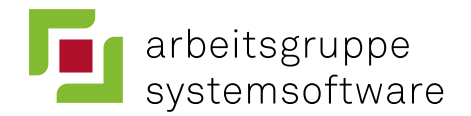

### **Verwaiste Prozesse**

(engl. *orphan processes*)

- Ein UNIX-Prozess wird zum **Waisenkind**, wenn sein Elternprozess terminiert.
- Was passiert mit der Prozesshierarchie?

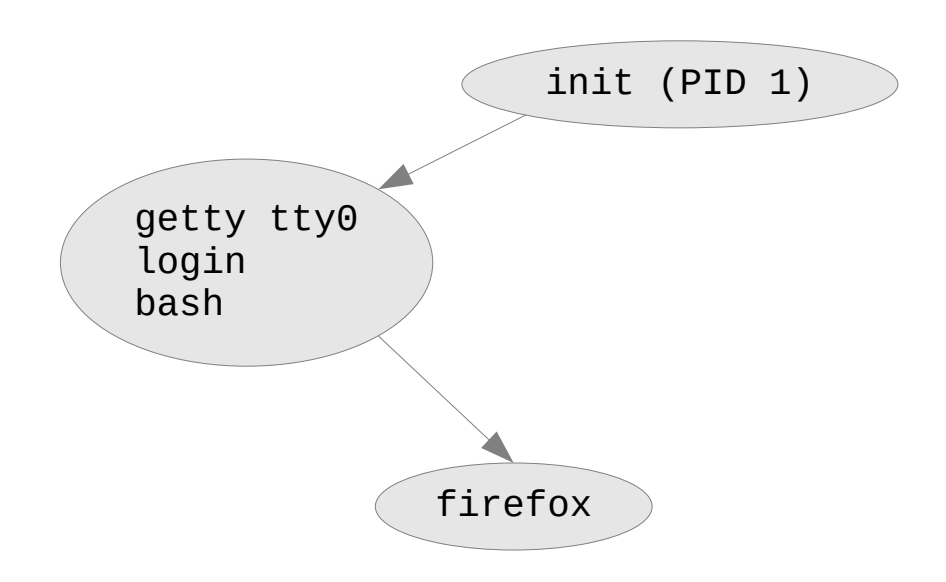

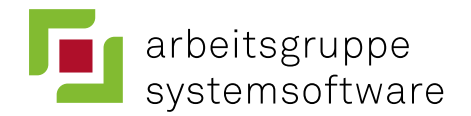

### **Verwaiste Prozesse**

(engl. *orphan processes*)

- Ein UNIX-Prozess wird zum **Waisenkind**, wenn sein Elternprozess terminiert.
- Was passiert mit der Prozesshierarchie?

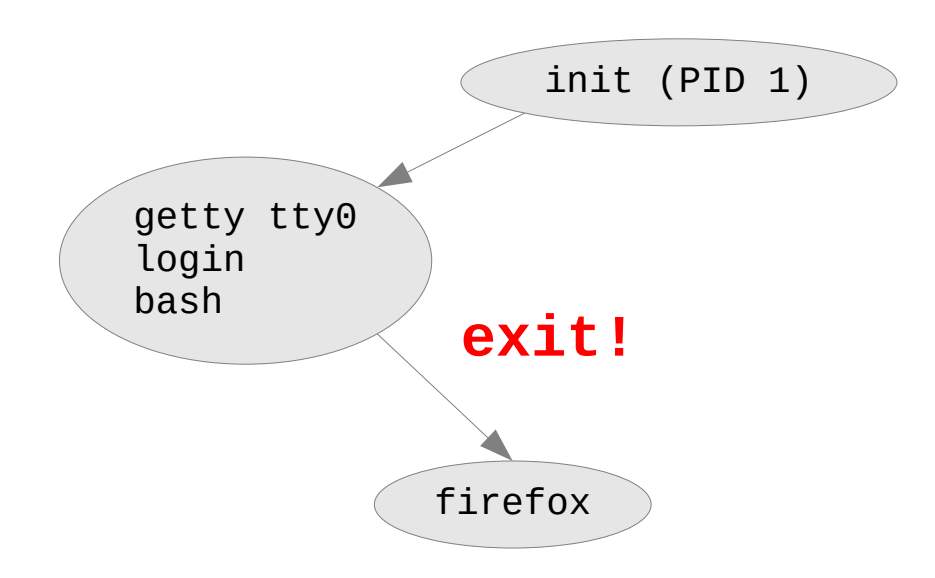

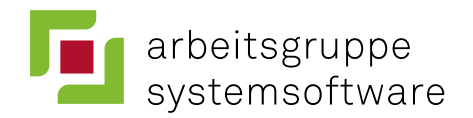

### **Verwaiste Prozesse**

(engl. *orphan processes*)

- Ein UNIX-Prozess wird zum **Waisenkind**, wenn sein Elternprozess terminiert.
- Was passiert mit der Prozesshierarchie?

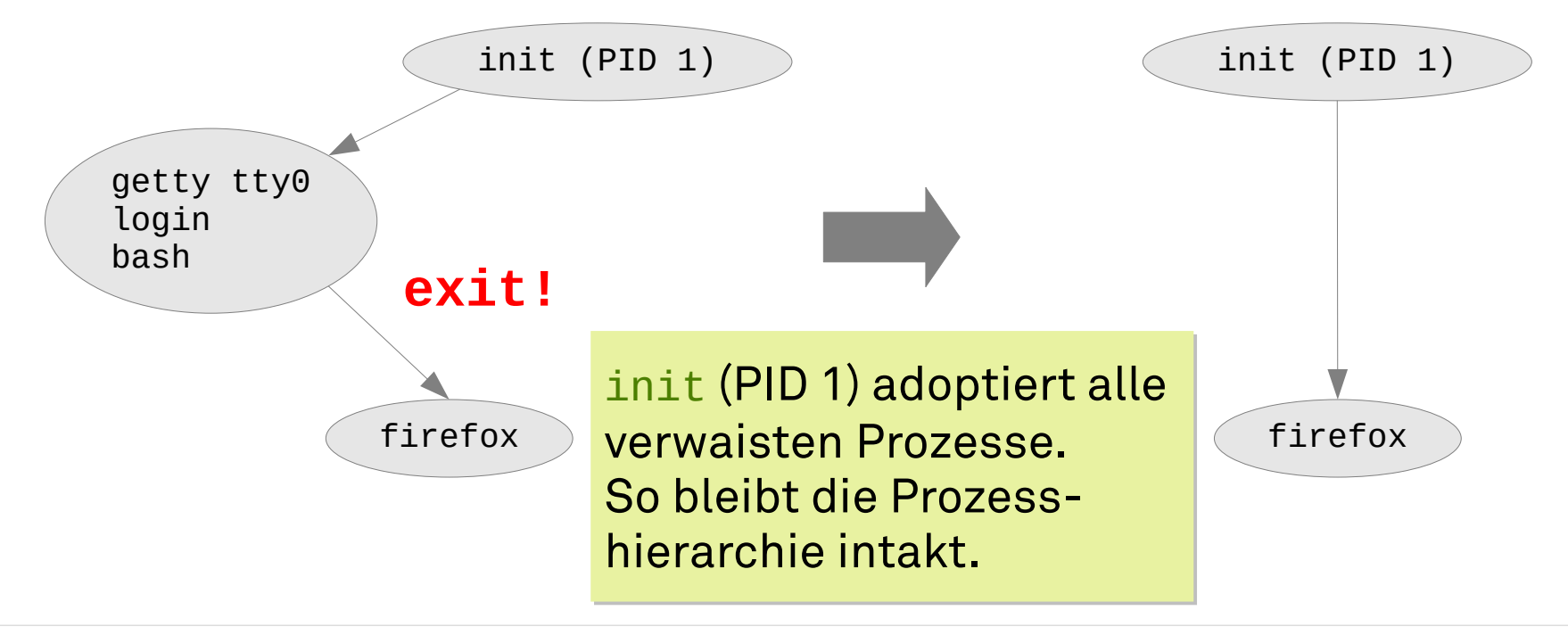

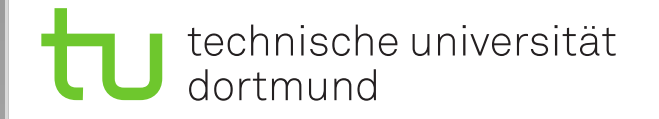

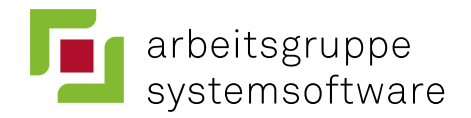

## **Der wait() Systemaufruf**

*System Call*: **pid\_t** wait (**int\***) *System Call*: **pid\_t** wait (**int\***)

- Der aufrufenden Prozess **blockiert bis ein Kindprozess terminiert** Der aufrufenden Prozess **blockiert bis ein Kindprozess terminiert**
- Der Rückgabewert ist dessen PID Der Rückgabewert ist dessen PID
- Zeigerargument (wstatus) liefert u.a. den Exit-Status Zeigerargument (wstatus) liefert u.a. den Exit-Status
	- Wert kann per Makro geprüft werden (z.B. WIFEXITED(wstatus)) Wert kann per Makro geprüft werden (z.B. WIFEXITED(wstatus))
- Kehrt sofort zurück, falls bereits ein Kindprozess terminiert ist Kehrt sofort zurück, falls bereits ein Kindprozess terminiert ist

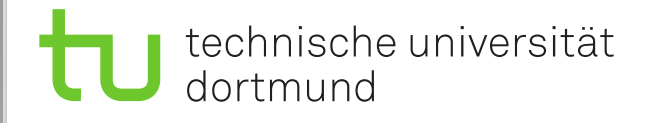

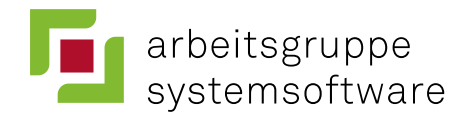

## **Zombies**

- Bevor der Exit-Status eines terminierten Prozesses mit Hilfe von **wait** abgefragt wird, ist er ein **Zombie**
- Die Ressourcen solcher Prozesse können freigegeben werden, aber die Prozessverwaltung muss sie noch kennen
	- Insbesondere der *exit status* muss gespeichert werden

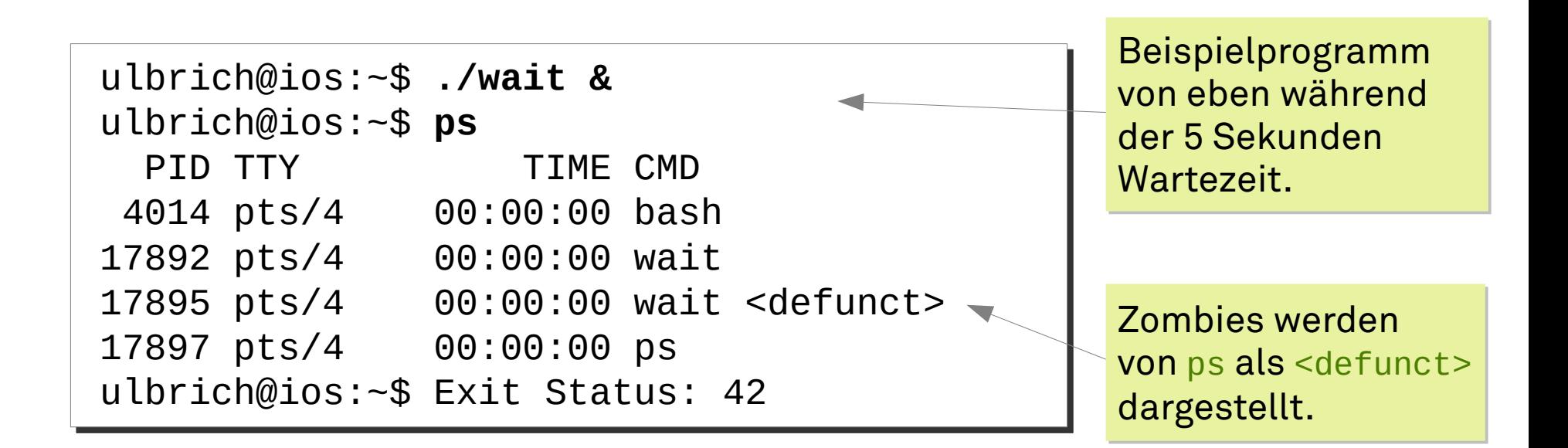

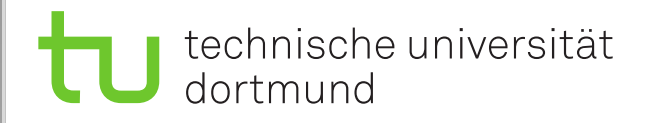

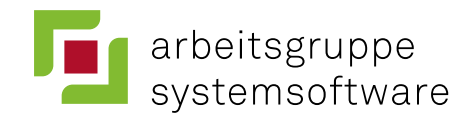

## **Zombies …**

- Film vom 1968
- Regie: G. A. Romero

Wikipedia: Wikipedia: *In 1999 the [Library of Congress](http://en.wikipedia.org/wiki/Library_of_Congress) In 1999 the Library of Congress entered it into the United States entered it into the United States [National Film Registry](http://en.wikipedia.org/wiki/National_Film_Registry) with other National Film Registry with other films deemed "historically, culturally films deemed "historically, culturally or aesthetically important." or aesthetically important."*

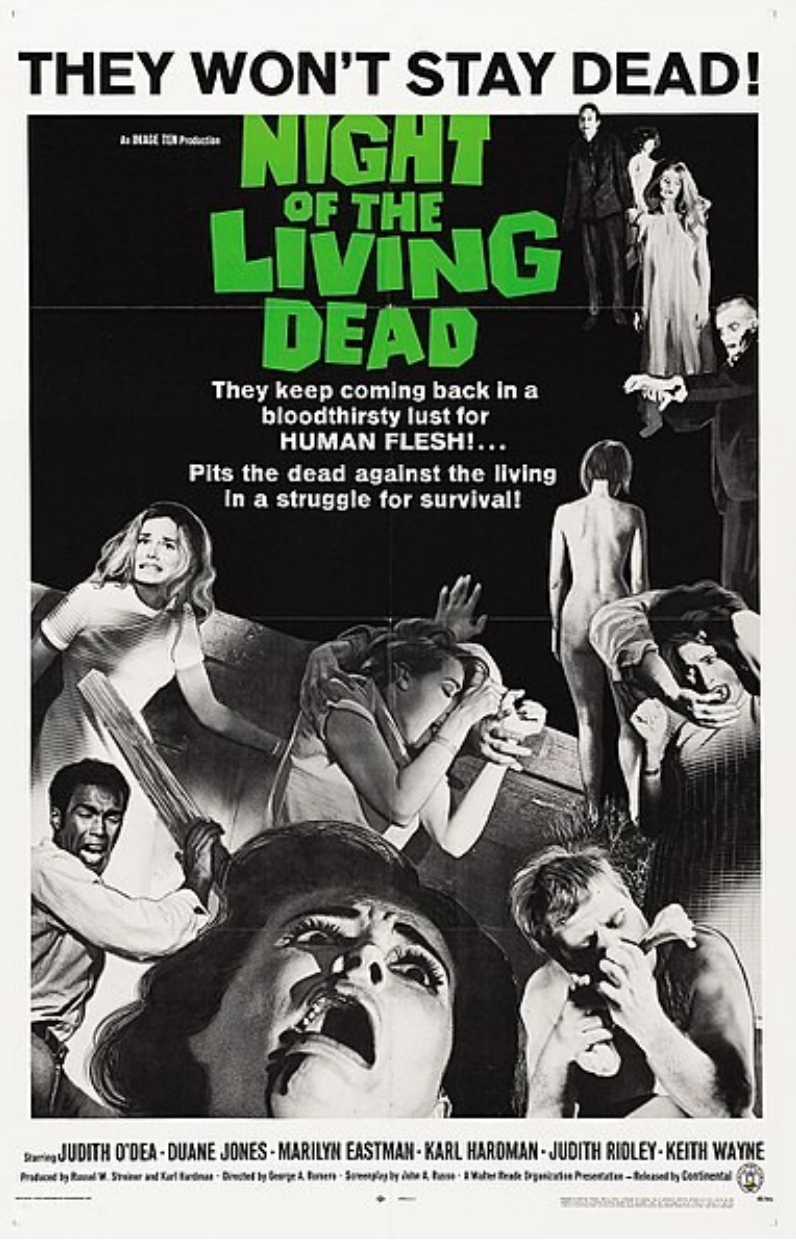

Quelle: Wikipedia (Public Domain)

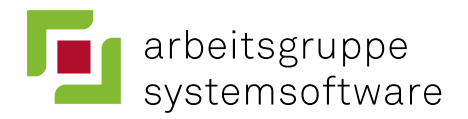

## **Verwendung von wait()**

```
... /* includes, main() { ... */
... /* includes, main() { ... */
pid = fork(); /* Kindprozess erzeugen */
pid = fork(); /* Kindprozess erzeugen */
if (pid > 0) {
if (pid > 0) {
 int status;
 int status;
 sleep(5); /* Bibliotheksfunktion: 5 Sek. schlafen */
 sleep(5); /* Bibliotheksfunktion: 5 Sek. schlafen */
 if (wait(&status) == pid && WIFEXITED(status))
 if (wait(&status) == pid && WIFEXITED(status))
 printf ("Exit Status: %d\n"
, WEXITSTATUS(status));
 printf ("Exit Status: %d\n"
, WEXITSTATUS(status));
}
}
else if (pid == 0) {
else if (pid == 0) {
 exit(42);
 exit(42);
}
...
}
...
```
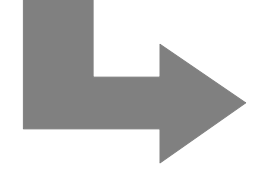

ulbrich@ios:~\$ **./wait** Exit Status: 42

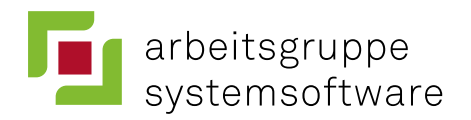

## **Verwendung von wait()**

```
... /* includes, main() { ... */
... /* includes, main() { ... */
pid = fork(); /* Kindprozess erzeugen */
pid = fork(); /* Kindprozess erzeugen */
if (pid > 0) {
if (pid > 0) {
 int status;
 int status;
 sleep(5); /* Bibliotheksfunktion: 5 Sek. schlafen */
 sleep(5); /* Bibliotheksfunktion: 5 Sek. schlafen */
 if (wait(&status) == pid && WIFEXITED(status))
 if (wait(&status) == pid && WIFEXITED(status))
 printf ("Exit Status: %d\n"
, WEXITSTATUS(status));
 printf ("Exit Status: %d\n"
, WEXITSTATUS(status));
}
}
else if (pid == 0) {
else if (pid == 0) {
 exit(42);
 exit(42);
}
...
}
...
                                                                     Ein Prozess kann auch von außen
Ein Prozess kann auch von außen
                                                                     getötet werden, d.h. er ruft nicht
getötet werden, d.h. er ruft nicht
                                                                     exit auf. In diesem Fall würde
exit auf. In diesem Fall würde
                                                                     WIFEXITED 0 liefern.
WIFEXITED 0 liefern.
                                                                         ulbrich@ios:~$ ./wait
                                                                         Exit Status: 42
```
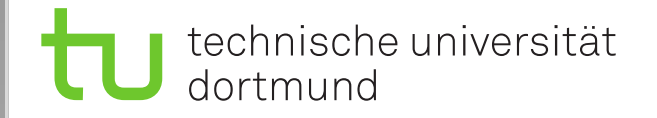

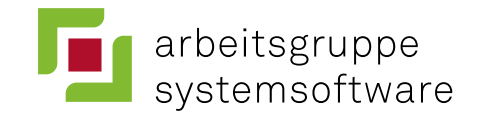

### **UNIX-Prozesse im Detail: execve()**

*System Call*: **int** execve (**const char** \*kommando, *System Call*: **int** execve (**const char** \*kommando, **const char** \*args[], **const char** \*args[], **const char** \*envp[]) **const char** \*envp[])

- Lädt und **startet das angegebene Kommando** Lädt und **startet das angegebene Kommando**
- Der Aufruf kehrt nur im Fehlerfall zurück Der Aufruf kehrt nur im Fehlerfall zurück
- Der komplette Adressraum wird ersetzt Der komplette Adressraum wird ersetzt
- Es handelt sich aber weiterhin um denselben Prozess! Es handelt sich aber weiterhin um denselben Prozess! – Selbe PID, PPID, offenen Dateien, … – Selbe PID, PPID, offenen Dateien, …
- Die **libc** biete Hilfsfunktionen, die intern execve aufrufen: Die **libc** biete Hilfsfunktionen, die intern execve aufrufen:
	- **execl**, **execv**, **execlp**, **execvp**, … **execl**, **execv**, **execlp**, **execvp**, …
	- Unterscheiden sich in Argumenten, Umgebungsvariablen, Suchpfad Unterscheiden sich in Argumenten, Umgebungsvariablen, Suchpfad

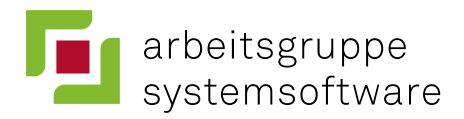

## **Verwendung von exec..()**

```
... /* includes, main() { ... */
... /* includes, main() { ... */
char cmd[100], arg[100];
char cmd[100], arg[100];
while (1) {
while (1) {
 printf ("Kommando?\n");
 printf ("Kommando?\n");
 scanf ("%99s %99s", cmd, arg);
 scanf ("%99s %99s", cmd, arg);
 pid = fork(); /* Prozess wird dupliziert!
 pid = fork(); /* Prozess wird dupliziert!
 Beide laufen an dieser Stelle weiter. */
 Beide laufen an dieser Stelle weiter. */
 if (pid > 0) {
 if (pid > 0) {
 int status;
 int status;
 if (wait(&status) == pid && WIFEXITED(status))
 if (wait(&status) == pid && WIFEXITED(status))
 printf ("Exit Status: %d\n"
, WEXITSTATUS(status));
 printf ("Exit Status: %d\n"
, WEXITSTATUS(status));
 }
 }
 else if (pid == 0) {
 else if (pid == 0) {
 execlp(cmd, cmd, arg, NULL);
 execlp(cmd, cmd, arg, NULL);
 printf ("exec fehlgeschlagen\n");
 printf ("exec fehlgeschlagen\n");
 }
...
}
 }
...
}
```
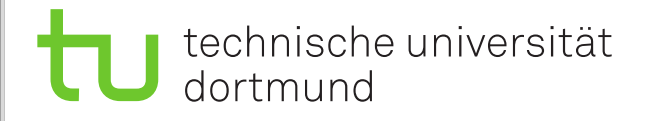

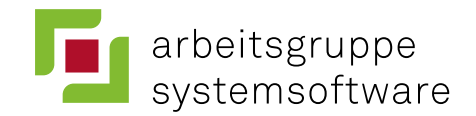

## **Diskussion: Warum kein forkexec()?**

- Durch die Trennung von fork und execve hat der Elternprozess mehr Kontrolle:
	- Operationen im Kontext des Kindprozesses ausführen
	- Voller Zugriff auf die Daten des Elternprozesses
- Shells nutzen diese Möglichkeit zum Beispiel zur ...
	- Umleitung der Standard-E/A-Kanäle
	- Aufsetzen von Pipes

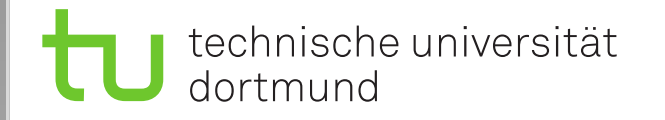

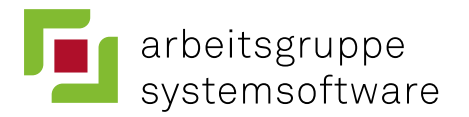

### **UNIX-Prozesszustände**

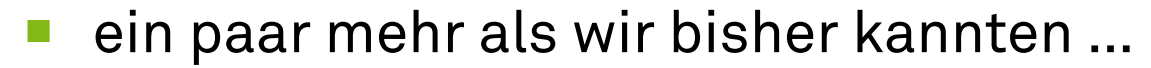

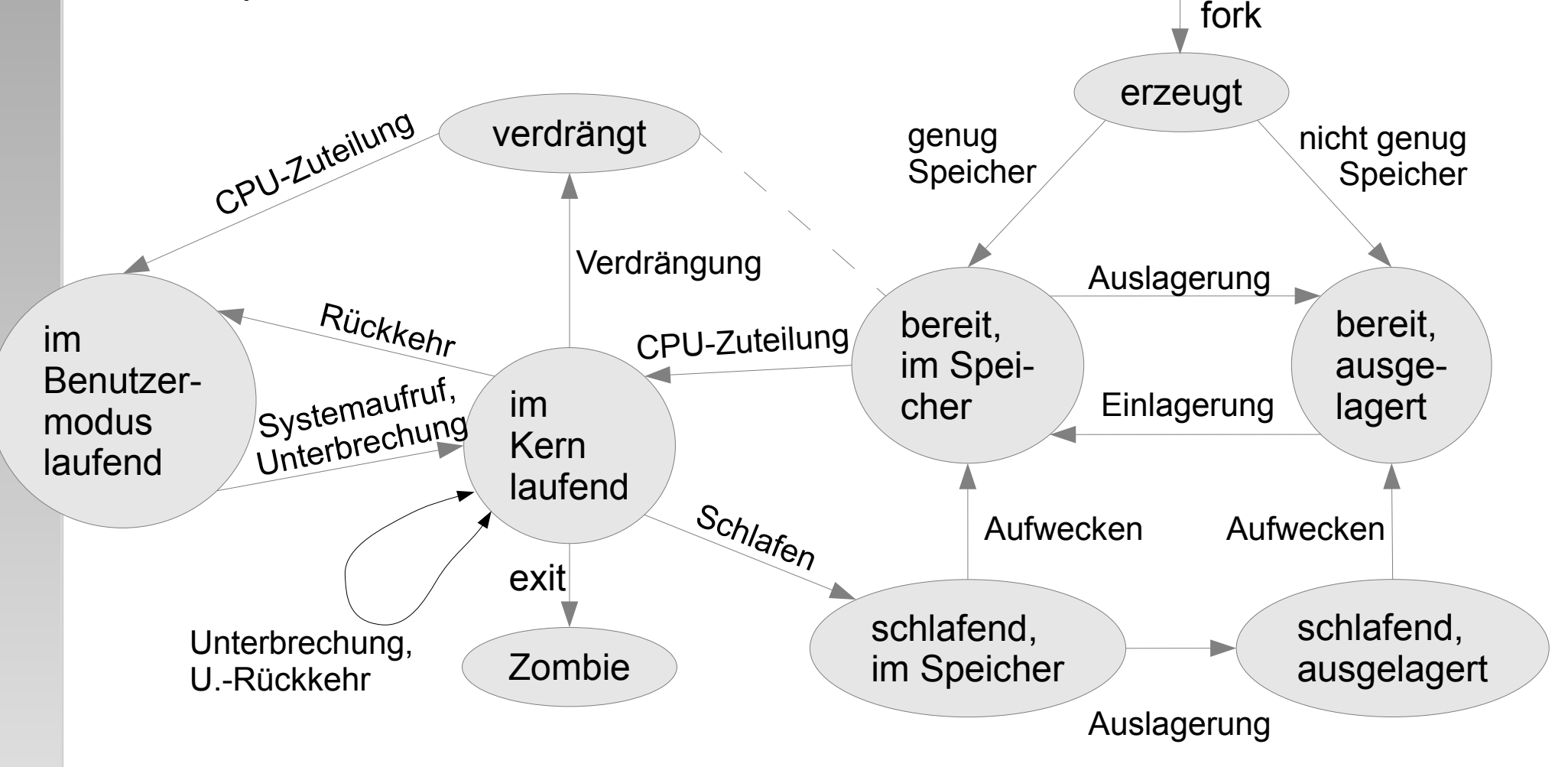

Bild in Anlehnung an M. Bach "UNIX – Wie funktioniert das Betriebssystem?"

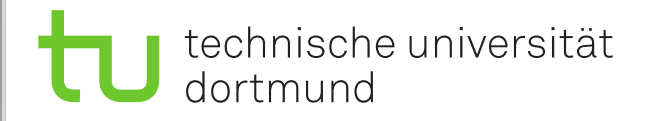

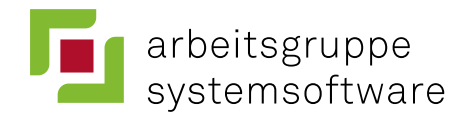

## **Inhalt**

#### Das UNIX-Prozessmodell

- Shells und E/A
- UNIX-Philosophie
- Prozesserzeugung
- Prozesszustände

#### ■ **Leichtgewichtige Prozessmodelle**

- "Gewicht" von Prozessen
- Leichtgewichtige Prozesse
- Federgewichtige Prozesse

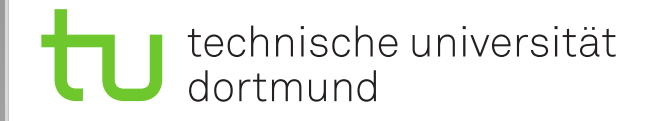

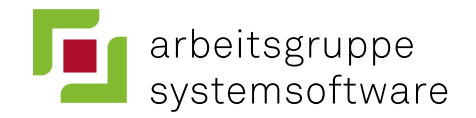

## Das "Gewicht" von Prozessen

- Das **Gewicht** eines Prozesses ist ein **bildlicher Ausdruck** für die Größe seines Kontexts und damit die Zeit, die für einen Prozesswechsel benötigt wird.
	- CPU-Zuteilungsentscheidung
	- alten Kontext sichern
	- neuen Kontext laden
- Klassische UNIX-Prozesse sind **schwergewichtig**.

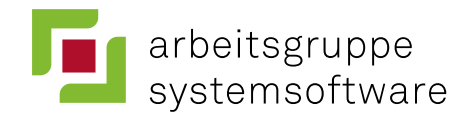

## **Leichtgewichtige Prozesse (***Threads***)**

- Die 1:1-Beziehung zwischen Kontrollfluss und Adressraum wird aufgebrochen
	- Eng kooperierende Threads (deutsch "Fäden")
	- **Adressraum teilen** (*code* + *data* + *bss + heap*, aber nicht *stack*!)
- **Vorteile**:
	- **Auslagerung aufwändiger Operationen** in einen leichtgewichtigen Hilfsprozess, während der Elternprozess erneut auf Eingabe reagieren kann
		- Typisches Beispiel: Webserver
	- Programme, die aus mehreren unabhängigen Kontrollflüssen bestehen, profitieren unmittelbar von Multiprozessor-Hardware
	- Schneller Kontextwechsel, wenn man im selben Adressraum bleibt
	- Je nach *Scheduler* eventuell mehr Rechenzeit

#### ■ **Nachteil**:

– **Programmierung ist schwierig**:

Zugriff auf gemeinsame Daten muss koordiniert werden.

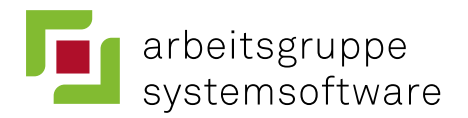

## **Federgewichtige Prozesse**

#### (engl. *User-Level Threads*)

- Werden komplett auf der Anwendungsebene implementiert. Das Betriebssystem weiß nichts davon.
	- Realisiert durch Bibliothek: *User-Level Thread Package*
	- Im Gegensatz zu *Kernel-Level Threads*

#### ■ **Vorteile:**

- Extrem schneller Kontextwechsel: Nur wenige Prozessorregister sind auszutauschen. Ein *Trap* **in den Kern entfällt**.
- Jede Anwendung kann sich das passende *Thread-Package* wählen.

#### ■ **Nachteile:**

- Blockierung eines federgewichtigen Prozesses führt zur Blockierung des ganzen Programms.
- Kein Geschwindigkeitsvorteil durch Multi-Prozessoren.
- Kein zusätzlicher Rechenzeitanteil.

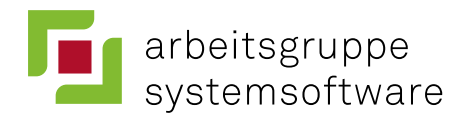

## **Threads in Windows (1)**

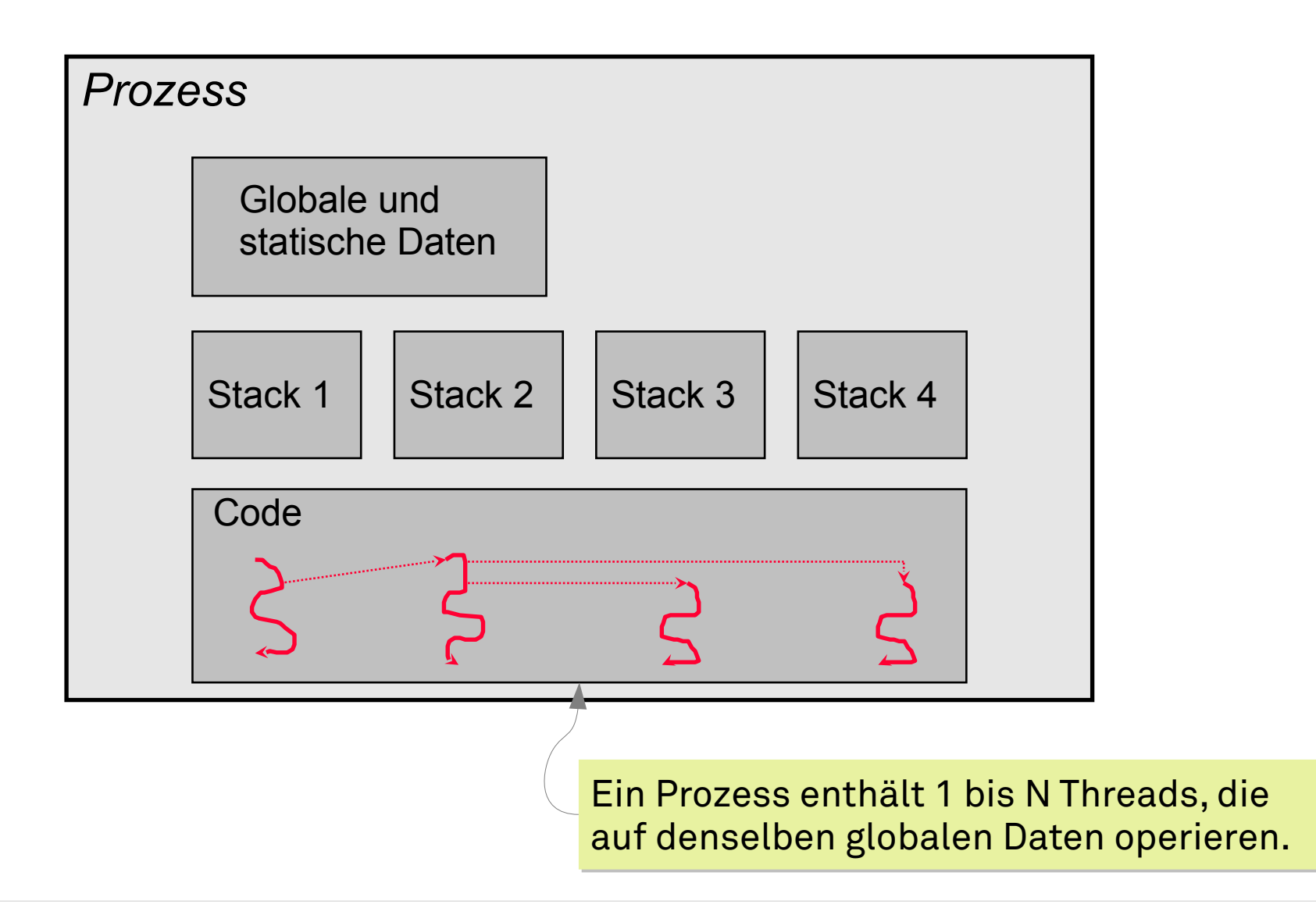

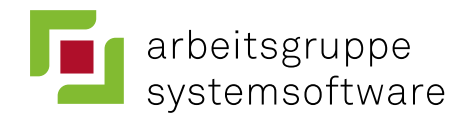

## **Threads in Windows (2)**

#### ■ **Prozess**: Umgebung und Adressraum für *Threads*

- Ein Win32-Prozess enthält immer mindestens 1 *Thread*
- *Thread*: Code-ausführende Einheit
	- Jeder *Thread* verfügt über einen eigenen *Stack* und Registersatz (insbes. Instruktionszeiger / PC = *program counter*)
	- *Threads* bekommen vom *Scheduler* Rechenzeit zugeteilt
- Alle *Threads* sind *Kernel-Level Threads*
	- *User-Level Threads* möglich (*"Fibers"*), aber unüblich
- Strategie: Anzahl der Threads gering halten
	- Überlappte (asynchrone) E/A

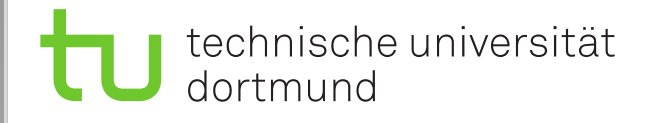

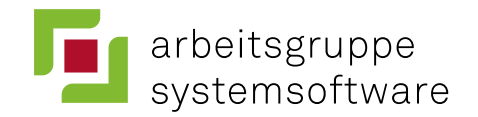

## **Threads in Linux**

- Linux implementiert POSIX Threads in Form der **pthread**-Bibliothek
- Möglich macht das ein Linux-spezifischer System Call

```
Linux System Call:
Linux System Call:
int clone (int (*fn)(void*), void *stack
int clone ( int (*fn)(void*), void *stack
                       int flags, void *arg, ...)
int flags, void *arg, ...)
```
- Universelle Funktion, parametrisiert durch **flags** Universelle Funktion, parametrisiert durch **flags**
	-
	-
	-
	-
	- CLONE\_VM Adressraum gemeinsam nutzen CLONE\_VM Adressraum gemeinsam nutzen – CLONE\_FS Information über Dateisystem teilen – CLONE\_FS Information über Dateisystem teilen
	- CLONE\_FILES Dateideskriptoren (offene Dateien) teilen CLONE\_FILES Dateideskriptoren (offene Dateien) teilen
	- CLONE\_SIGHAND Gemeinsame Signalbehandlungstabelle CLONE\_SIGHAND Gemeinsame Signalbehandlungstabelle
- Für Linux sind alle Threads und Prozesse **intern Tasks**:
	- Der Scheduler macht also keinen Unterschied.

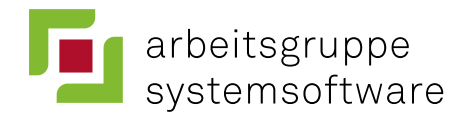

## **Zusammenfassung**

- Prozesse sind die zentrale Abstraktion für Aktivitäten in heutigen Betriebssystemen
- UNIX-Systeme stellen diverse System Calls zur Verfügung, um Prozesse zu erzeugen, zu verwalten und miteinander zu verknüpfen
	- alles im Sinne der Philosophie: *"Do one thing, do it well."*
- Leichtgewichtige Fadenmodelle haben viele Vorteile
	- in UNIX-Systemen bis in die 90er Jahre nicht verfügbar
	- in Windows von Beginn an (ab NT) integraler Bestandteil